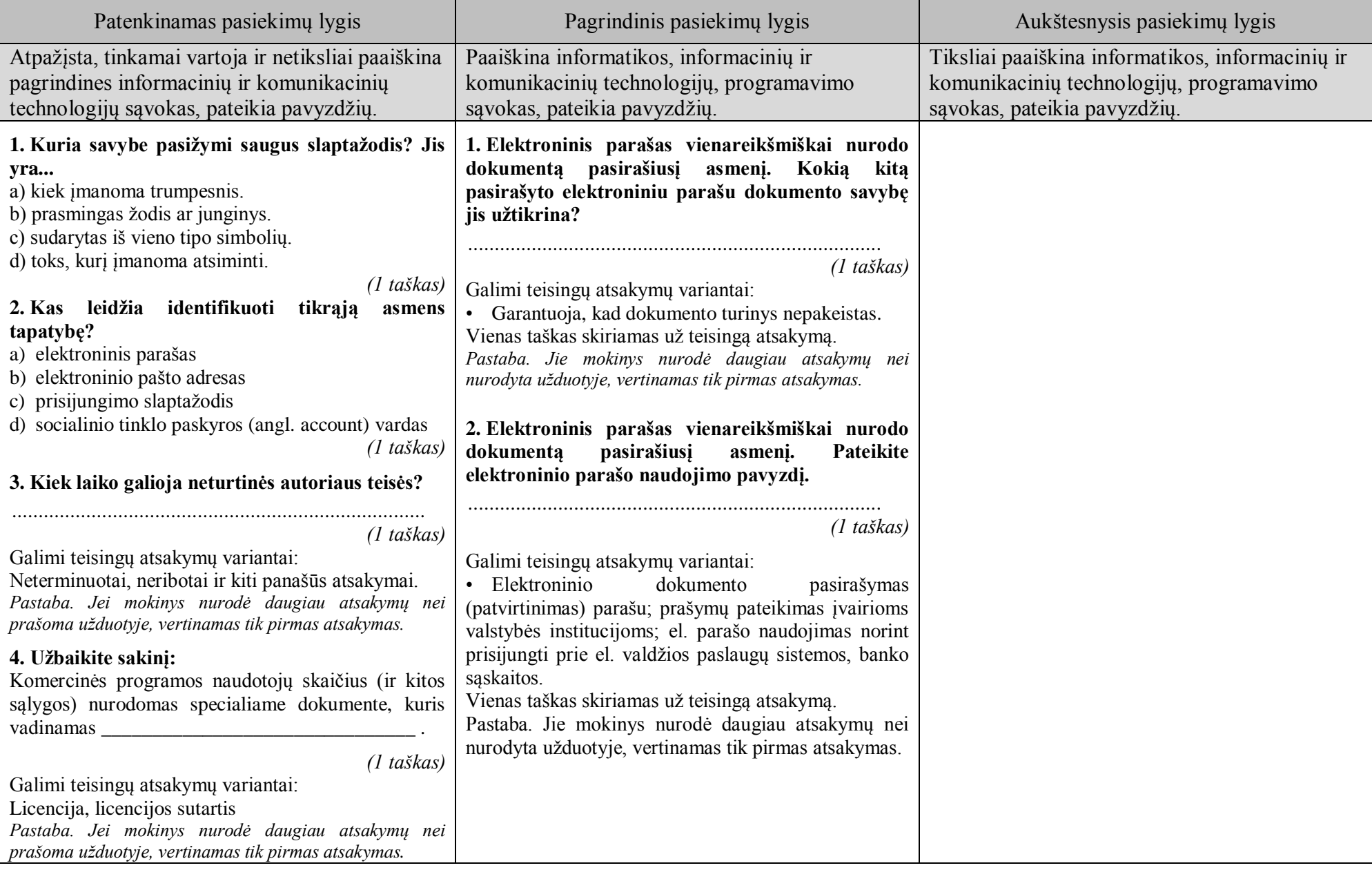

# **Informacinių technologijų brandos egzamino mokinių pasiekimų lygių aprašas su pavyzdžiais**

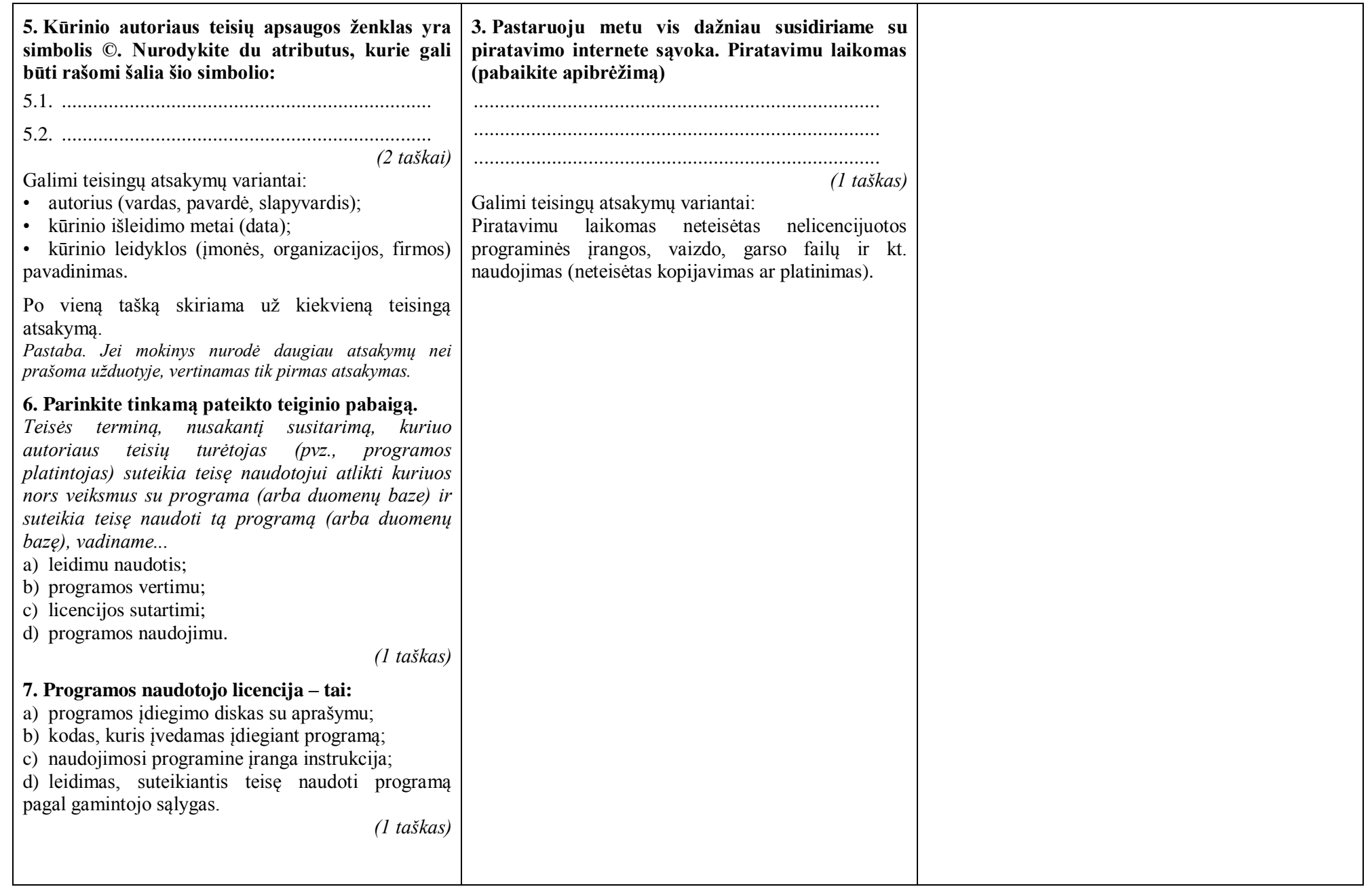

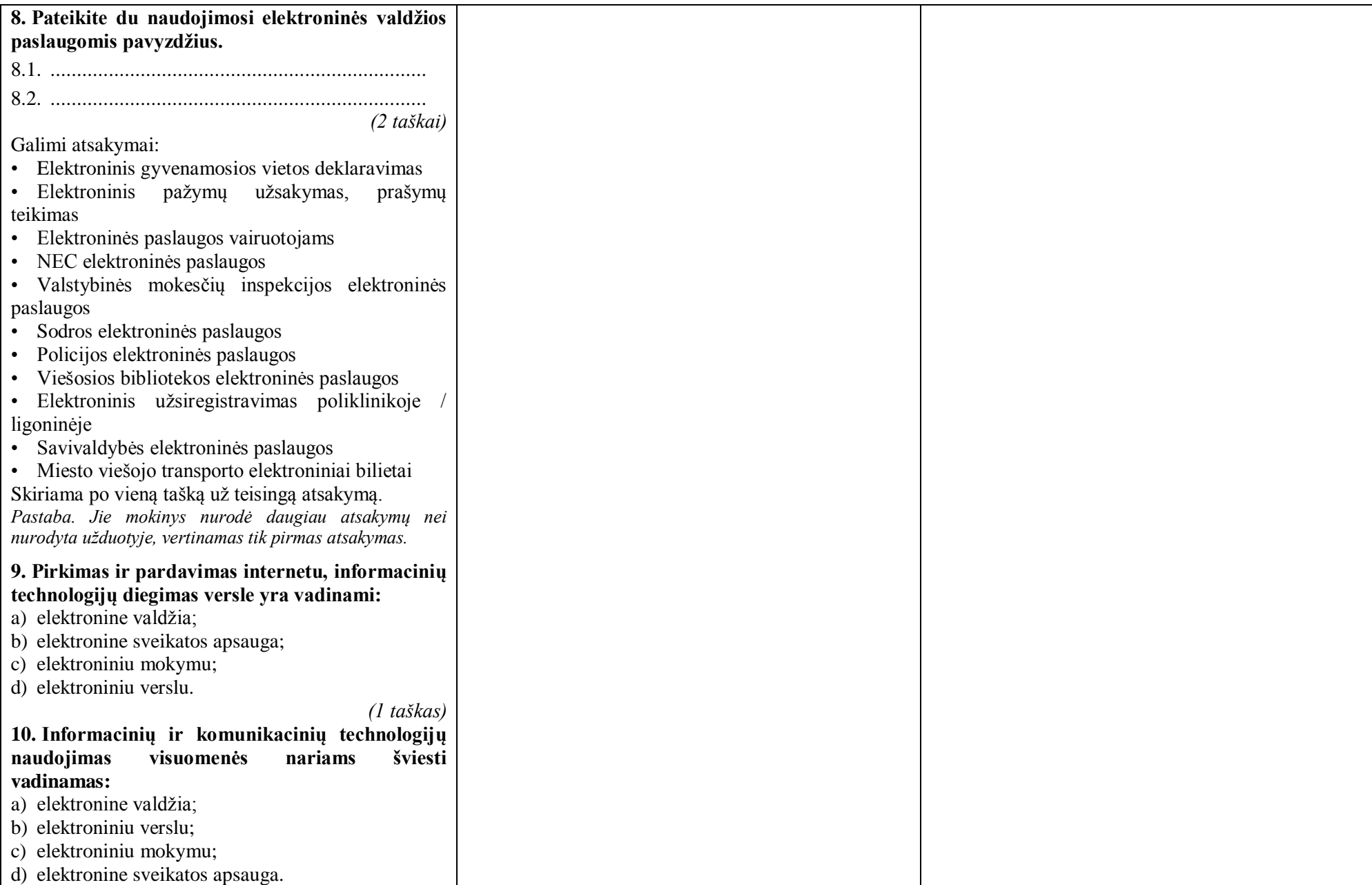

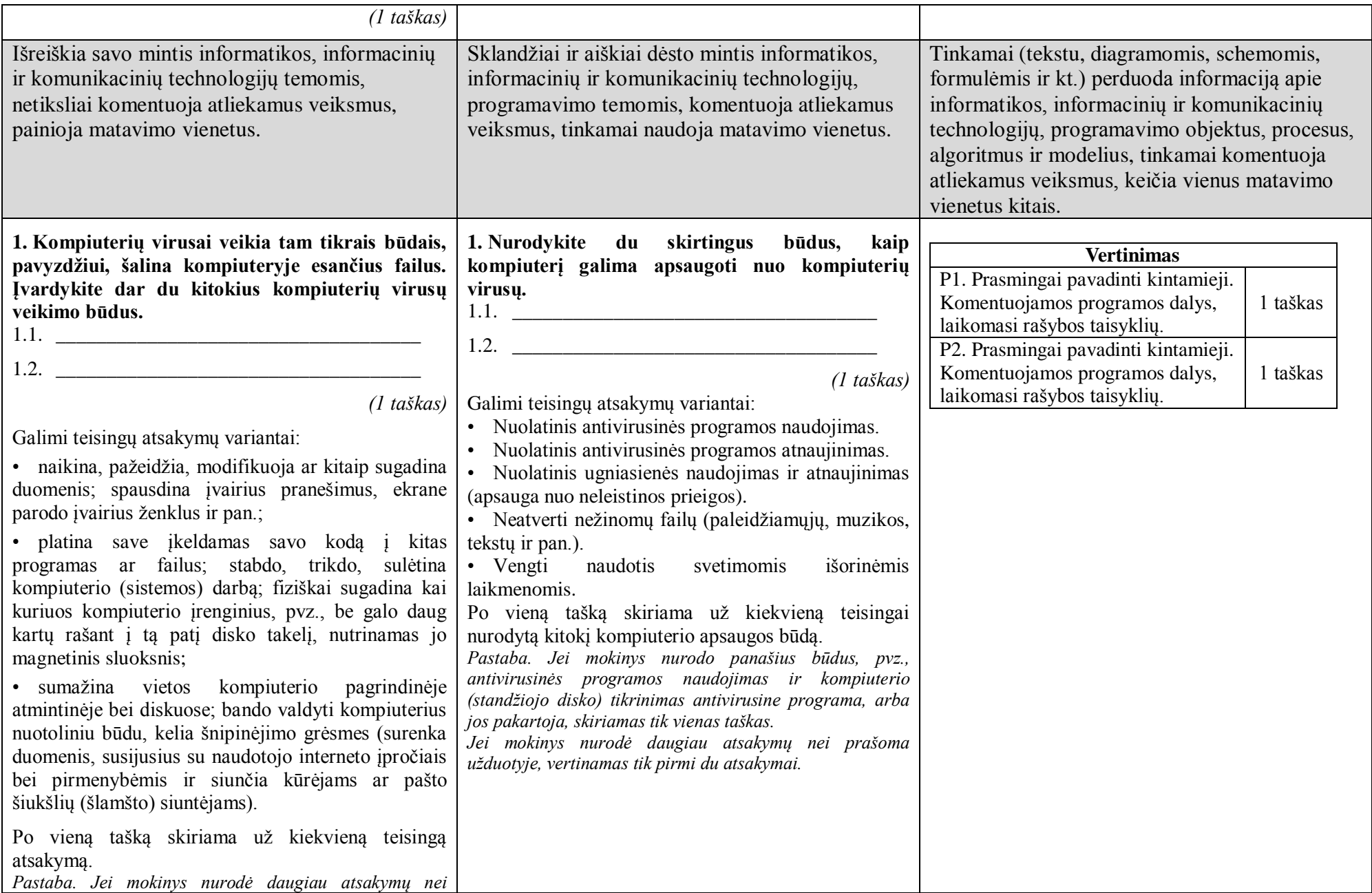

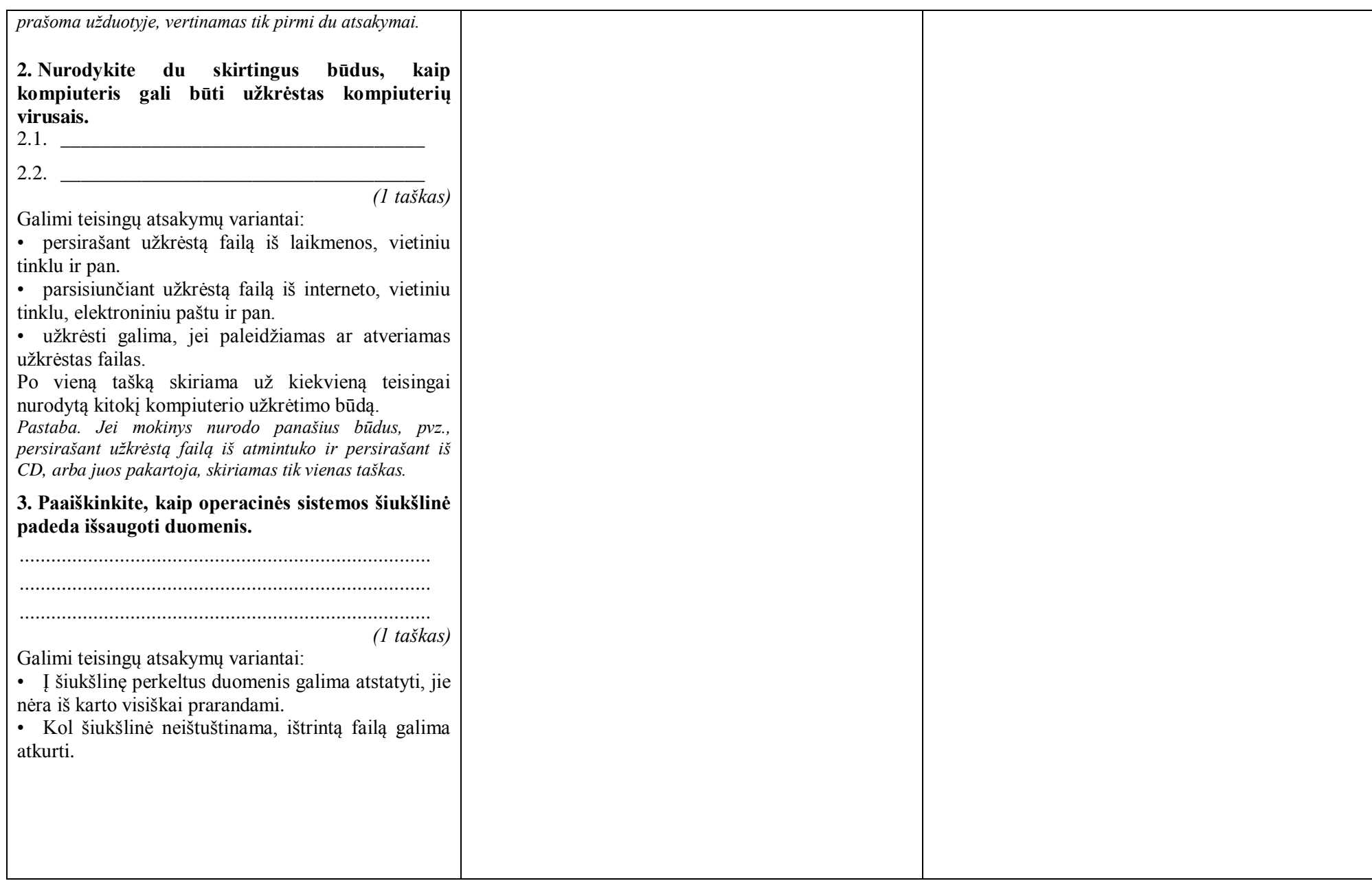

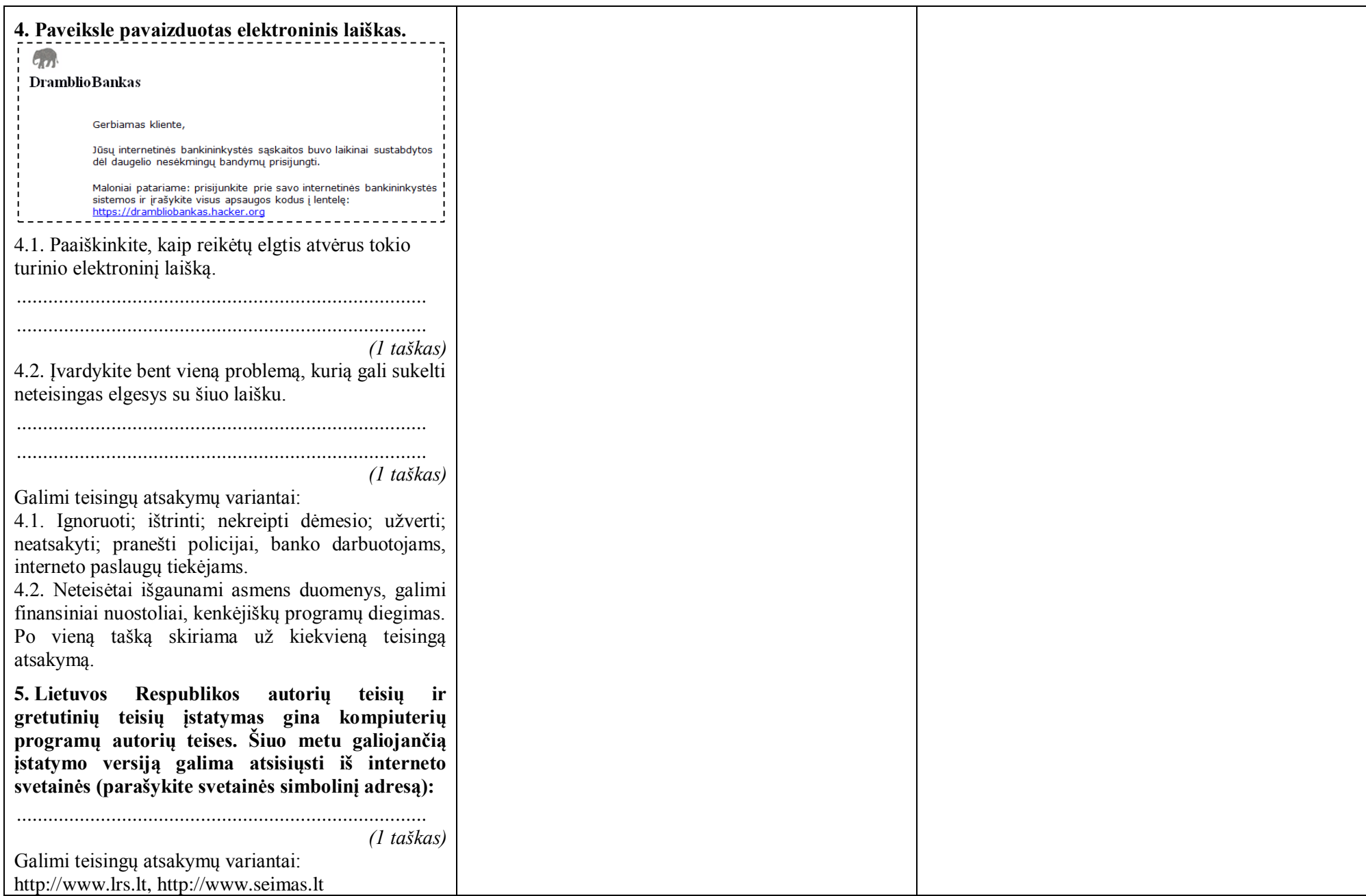

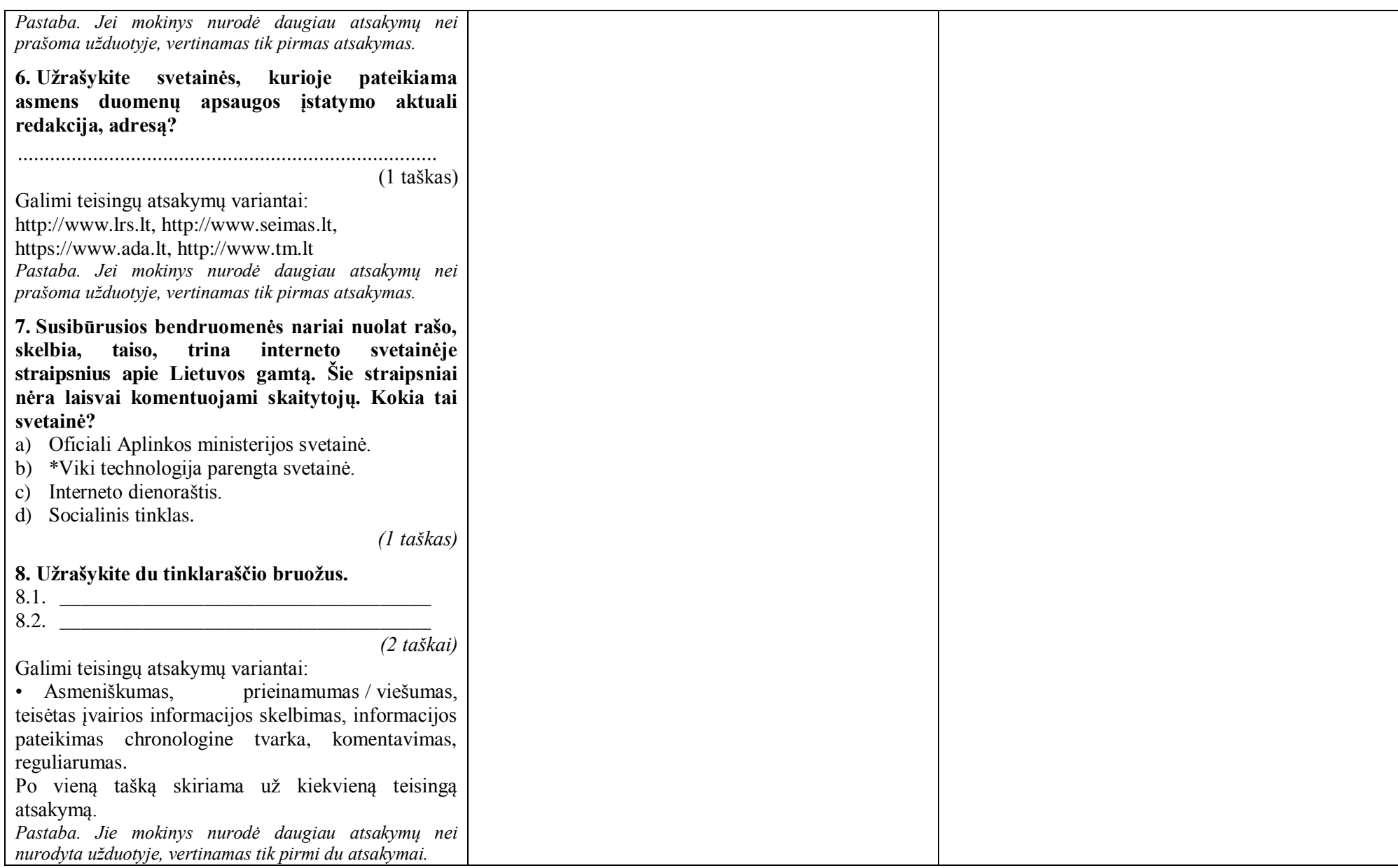

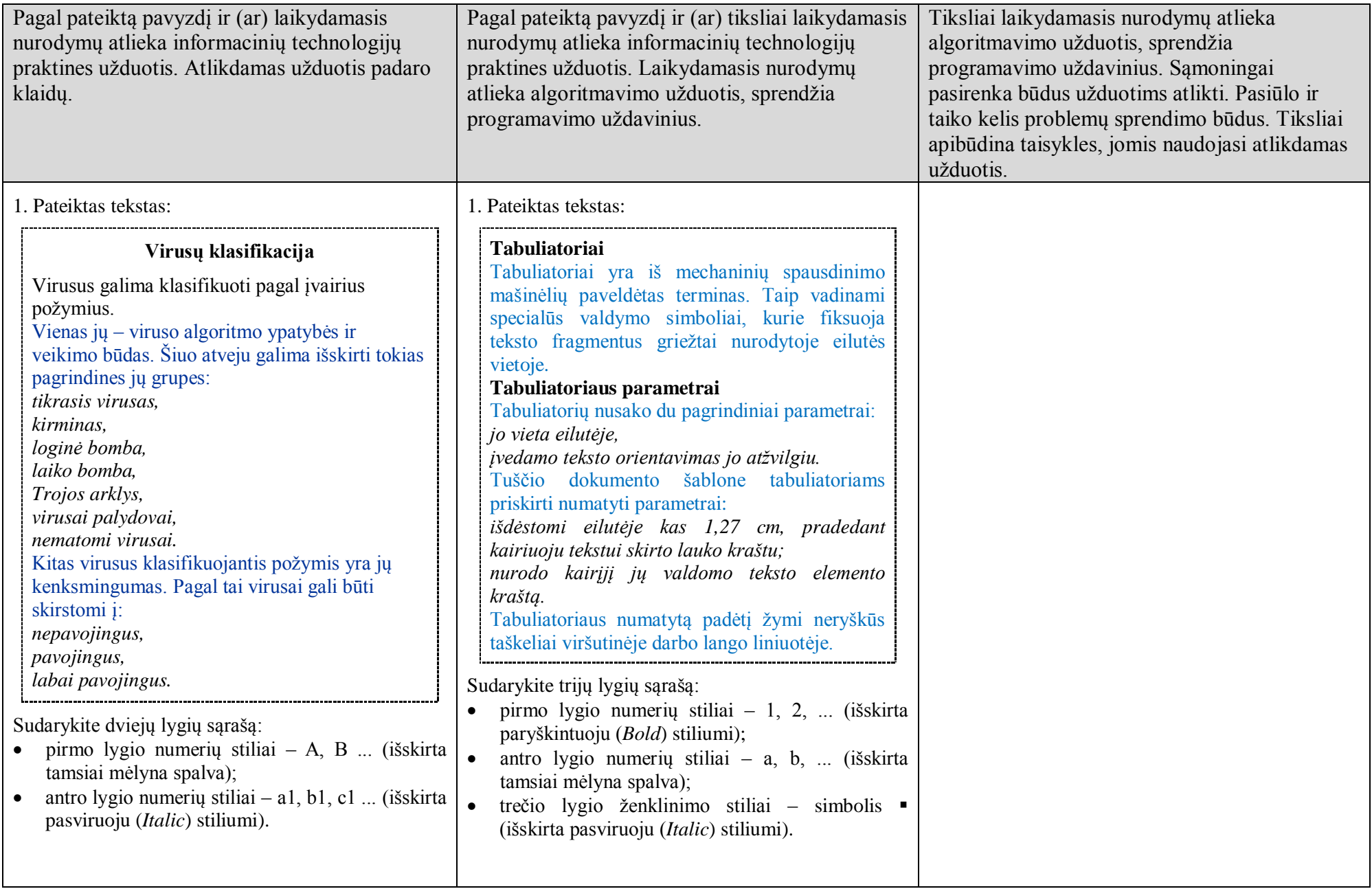

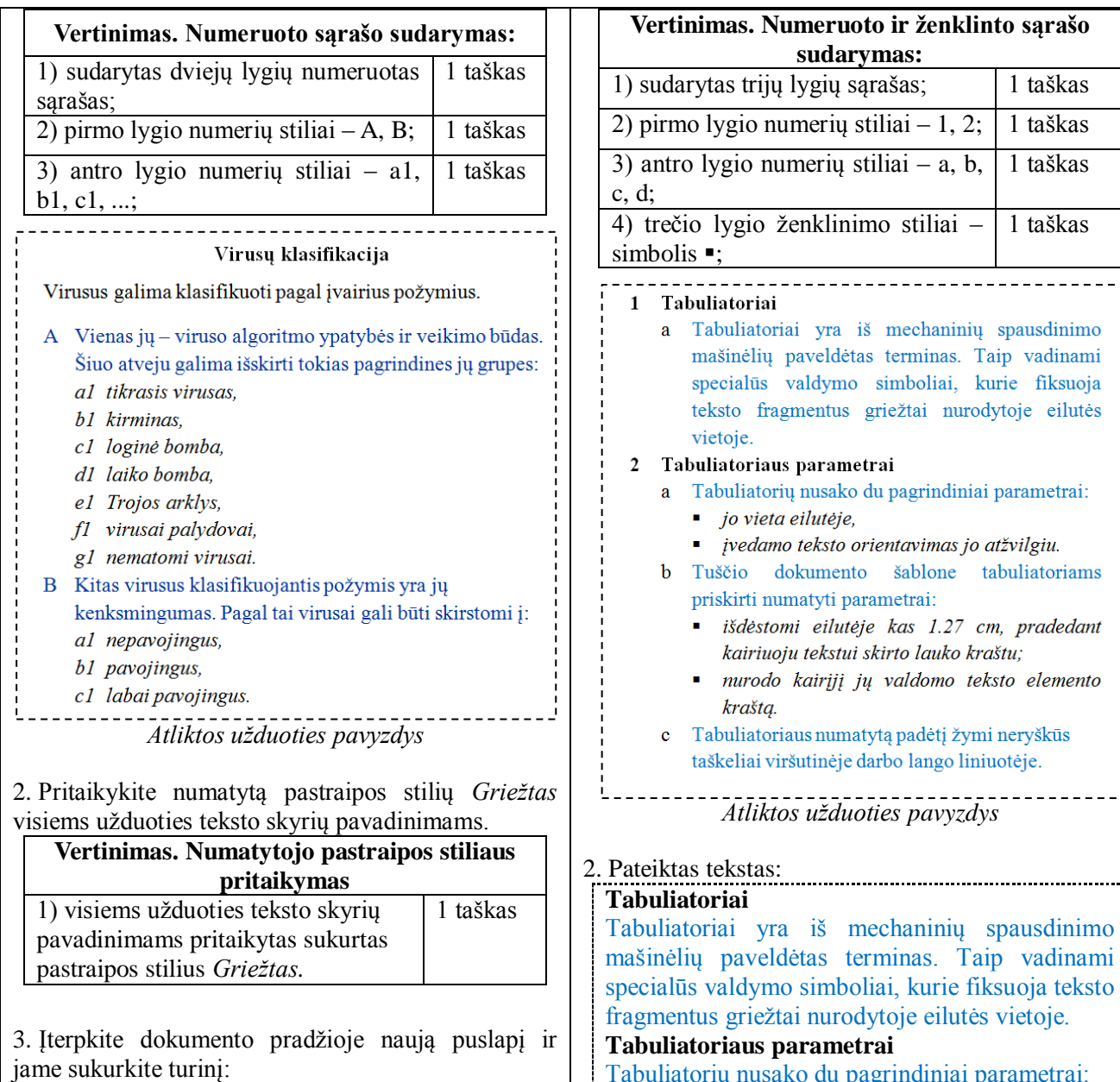

naudokite turinio kūrimo automatines priemones,

metrai Tabuliatorių nusako du pagrindiniai parametrai: *jo vieta eilutėje,*

mechaninių spausdinimo

1 taškas

1 taškas

- - - - - - - - - - - - - - - - - - -

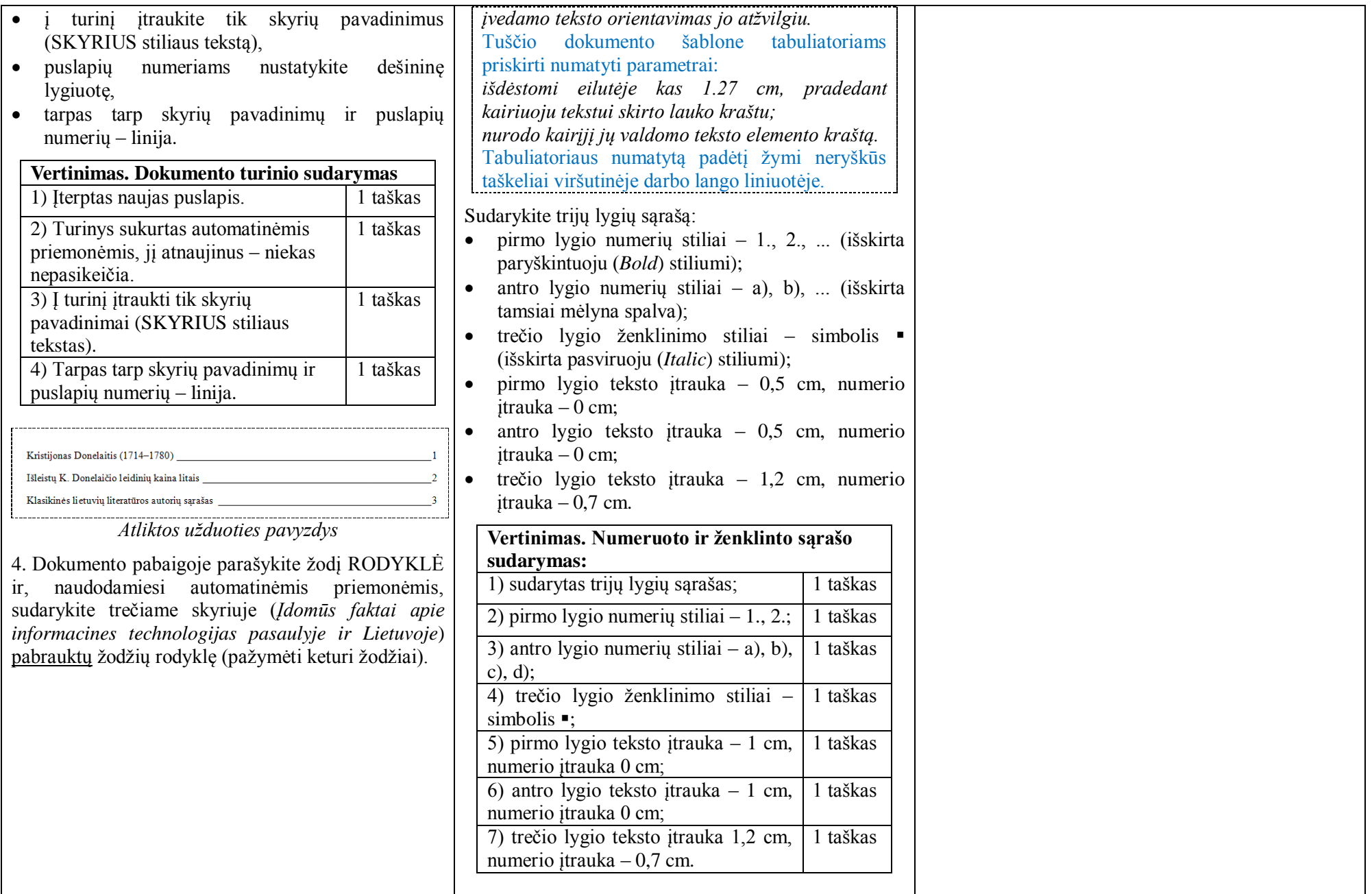

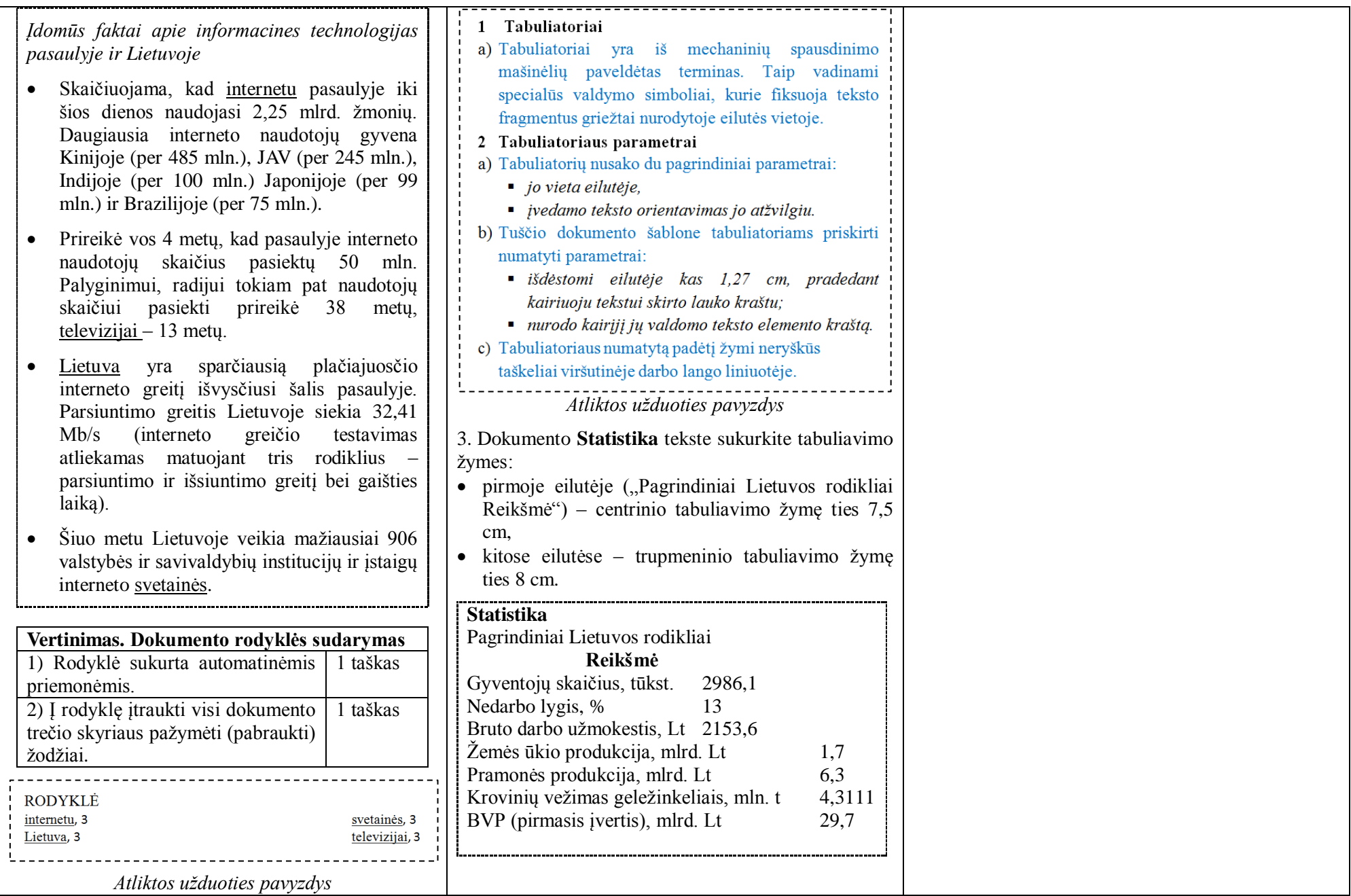

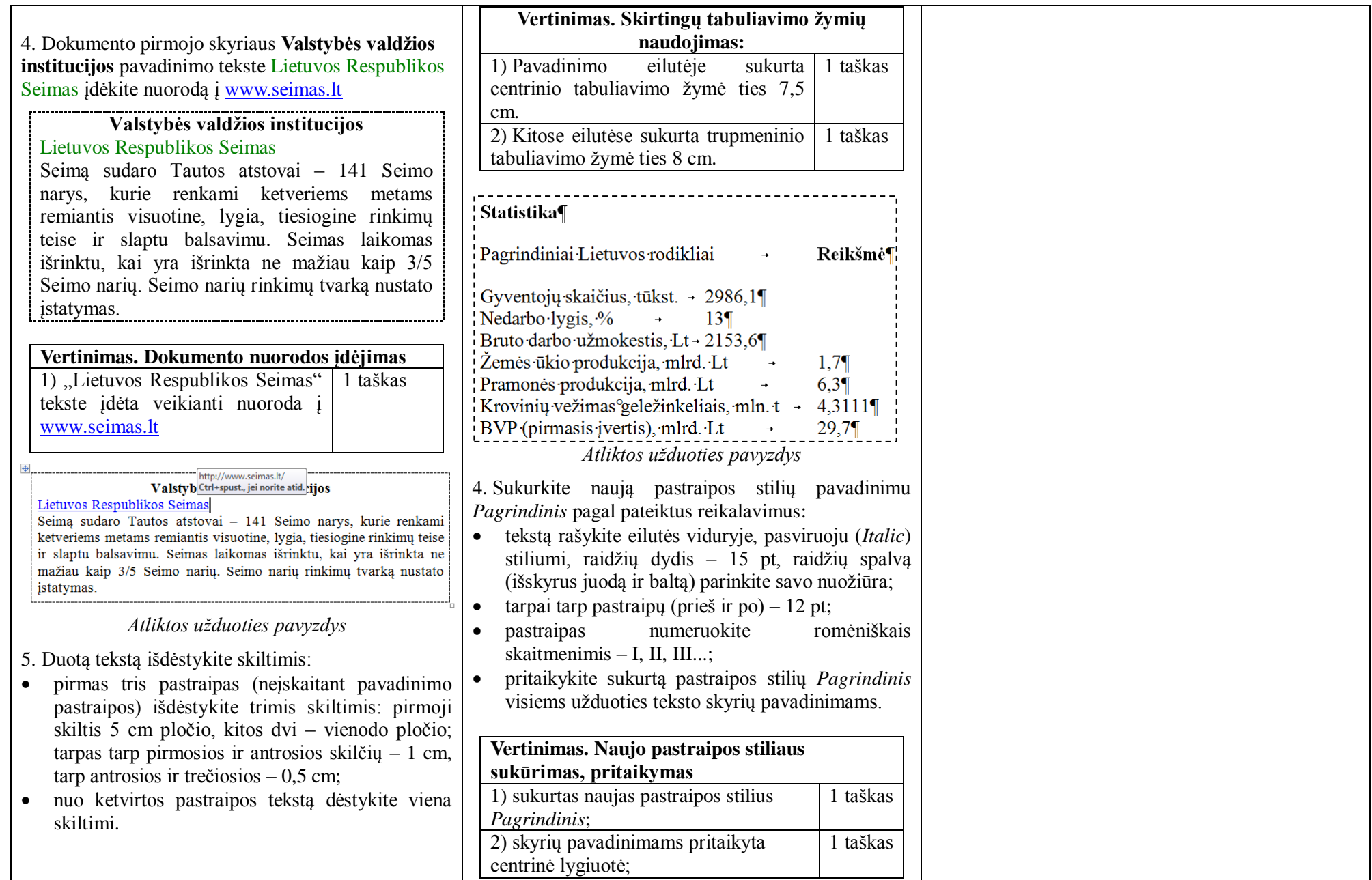

## **Kompiuterinių žaidimų nauda**

*Gerina strateginį mąstymą.* Retame žaidime iš mūsų nereikalaujama strategiškai numatyti keletą žingsnių į priekį. Ilgainiui strateginio mąstymo arba "mąstymo į priekį" įgūdis tik gerėja, o jį jau galima pritaikyti realiame gyvenime.

*Padeda geriau išspręsti problemas.* Žaidimo metu mes susiduriame su didžiuliais iššūkiais, kurie reikalauja kūrybiško problemų sprendimo. Kiekvienas žaidėjas turi išspręsti nuo vieno iki šimto skirtingų problemų skirtingose situacijose.

*Gerina rankos koordinaciją.* Jei tuom netikite, paimkite pelę ir paspauskite straipsnio pabaigoje esantį mygtuką "Patinka". Matote kaip paprasta? Nes nėra skubos. Tuo tarpu žaidžiant žaidimą jūsų akis privalo reaguoti greitai, kad ranka spėtumėte nuspausti tinkamą mygtuką, pvz., žaidžiant ralį pasukti į kairę/dešinę.

*Didina sprendimų priėmimo greitį.* Įdomiame žaidime pilna netikėtumų. Staigmenos dažniausiai nebūna malonios ir tenka akimirksniu priimti svarbius sprendimus, kol ekrane nepasirodė užrašas "*Game over*". Norėdami laimėti žaidimą, privalote sprendimus priimti greičiausiai.

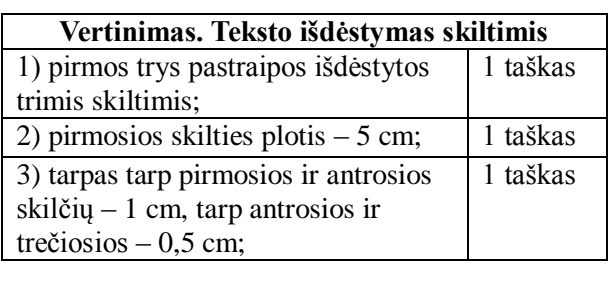

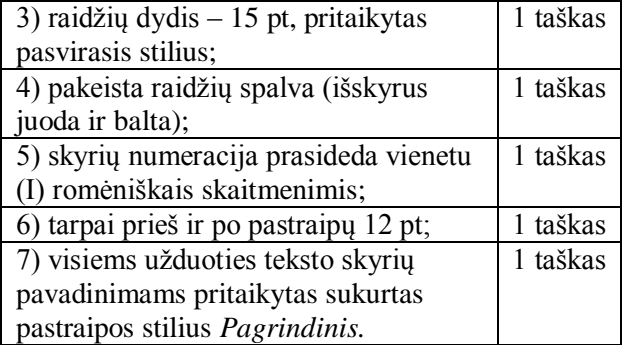

5 . Dokumento pabaigoje parašykite žodį RODYKLĖ ir, naudodamiesi automatinėmis priemonėmis, sudarykite trečiame skyriuje (*Įdomūs faktai apie informacines technologijas pasaulyje ir Lietuvoje*) pabrauktų žodžių ir žodžių junginių dalykinę rodyklę (pažymėti du žodžiai ir du žodžių junginiai).

*Įdomūs faktai apie informacines technologijas pasaulyje ir Lietuvoje*

- Prireikė vos 4 metų, kad pasaulyje interneto naudotojų skaičius pasiektų 50 mln. Palyginimui, radijui tokiam pat naudotojų skaičiui pasiekti prireikė 38 metų, televizijai – 13 metų.
- Šiuo metu pasaulyje egzistuoja per 250 mln. interneto svetainių .
- Vidutiniškai per dieną žmogus internete naršo 51 minutę arba apie 25 valandas per mėnesį .
- Lietuva yra sparčiausią plačiajuosčio interneto greitį išvysčiusi šalis pasaulyje. Parsiuntimo greitis Lietuvoje siekia 32,41 Mb/s (interneto greičio testavimas atliekamas matuojant tris rodiklius – parsiuntimo ir išsiuntimo greitį bei gaišties laiką).

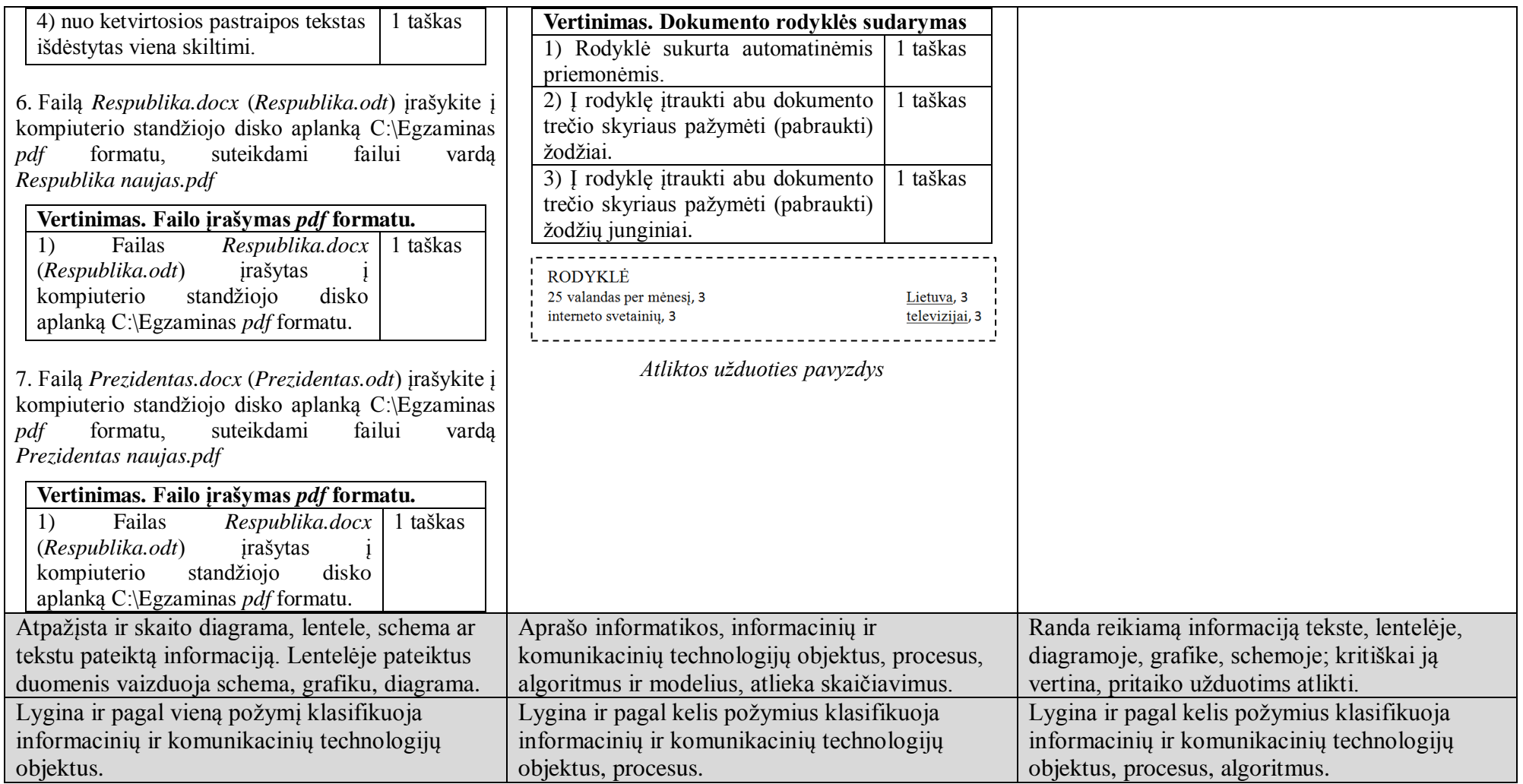

## **E1 užduotis**

Skaičiuoklės lakšte "Pažangumas" pateikti mokinių įvertinimai, gauti informacinių technologijų pamokose. Stulpelyje C įrašytas mokinių mokymosi kursas (B – bendrasis, A – išplėstinis), stulpeliuose D:S – įrašyti mokinių gauti pažymiai.

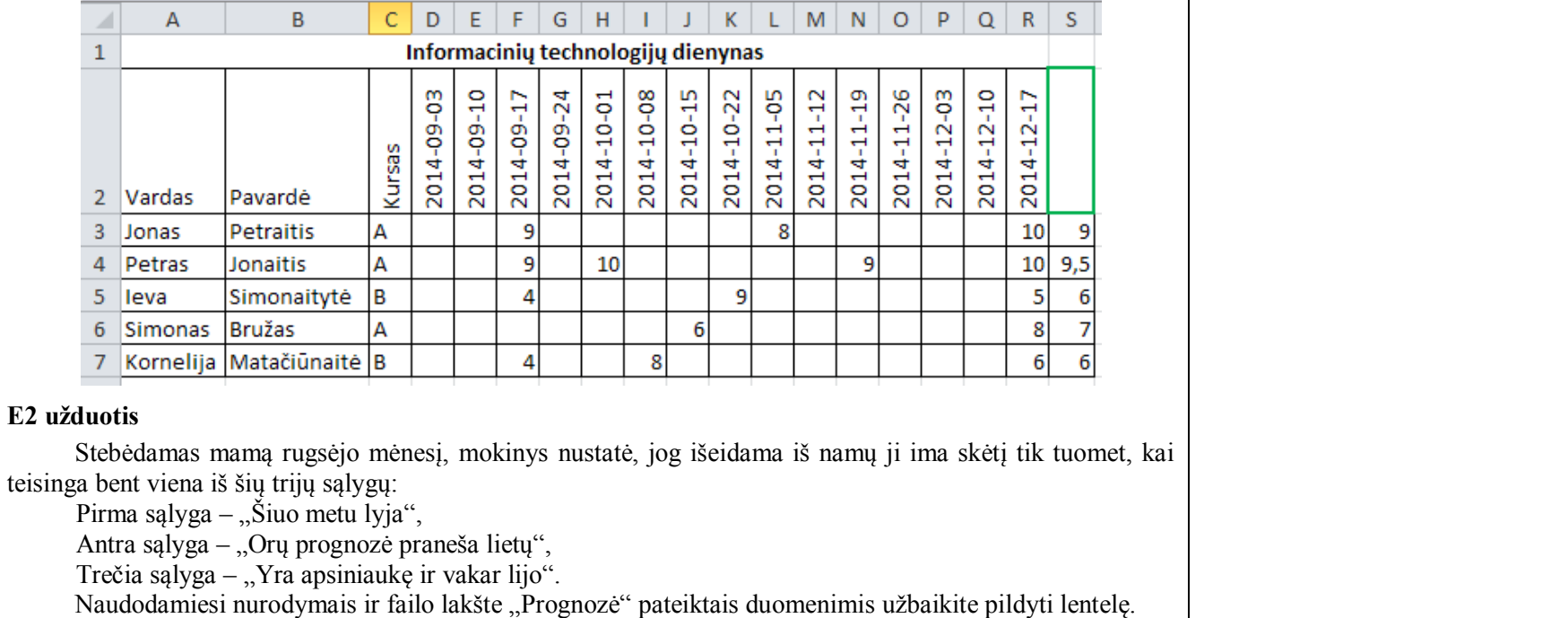

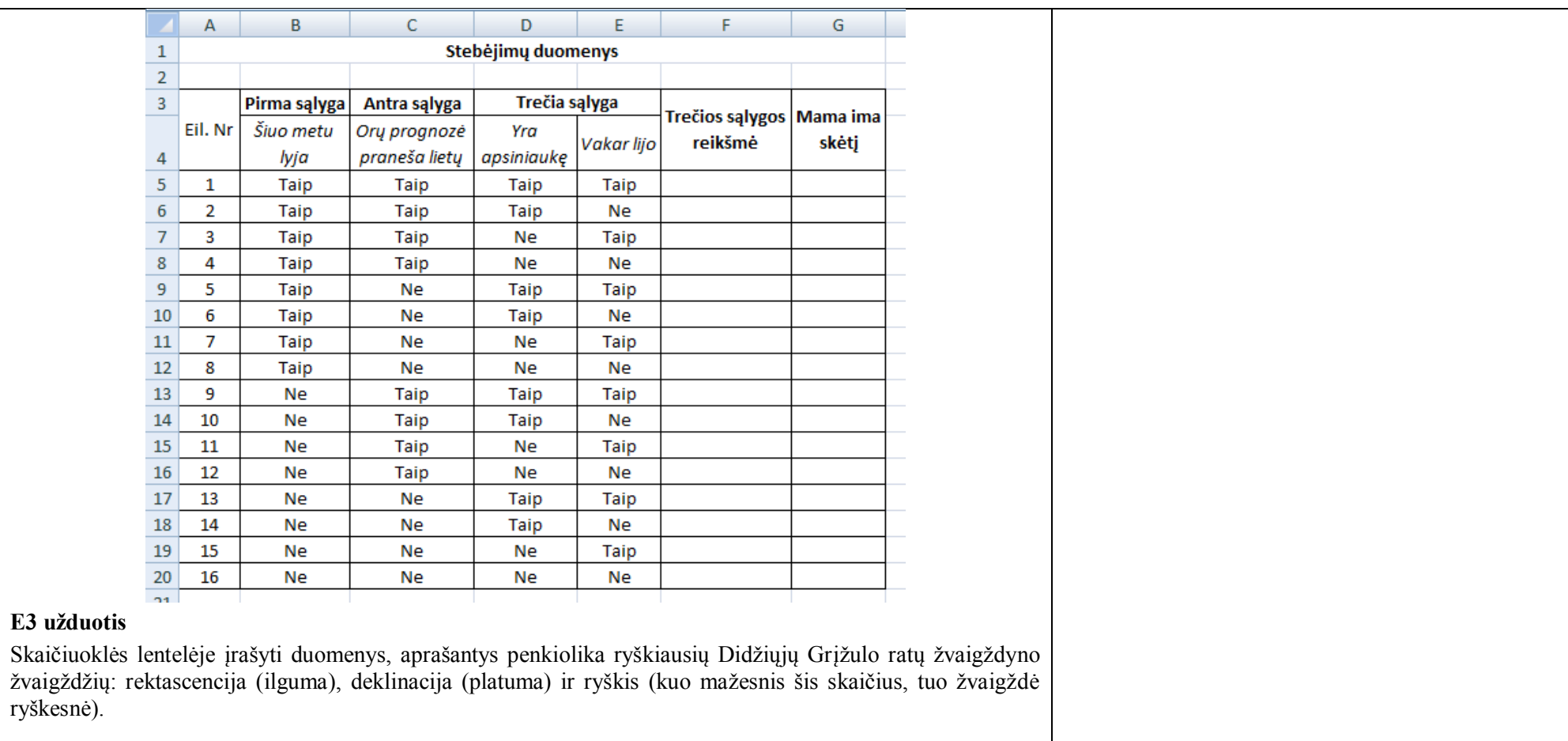

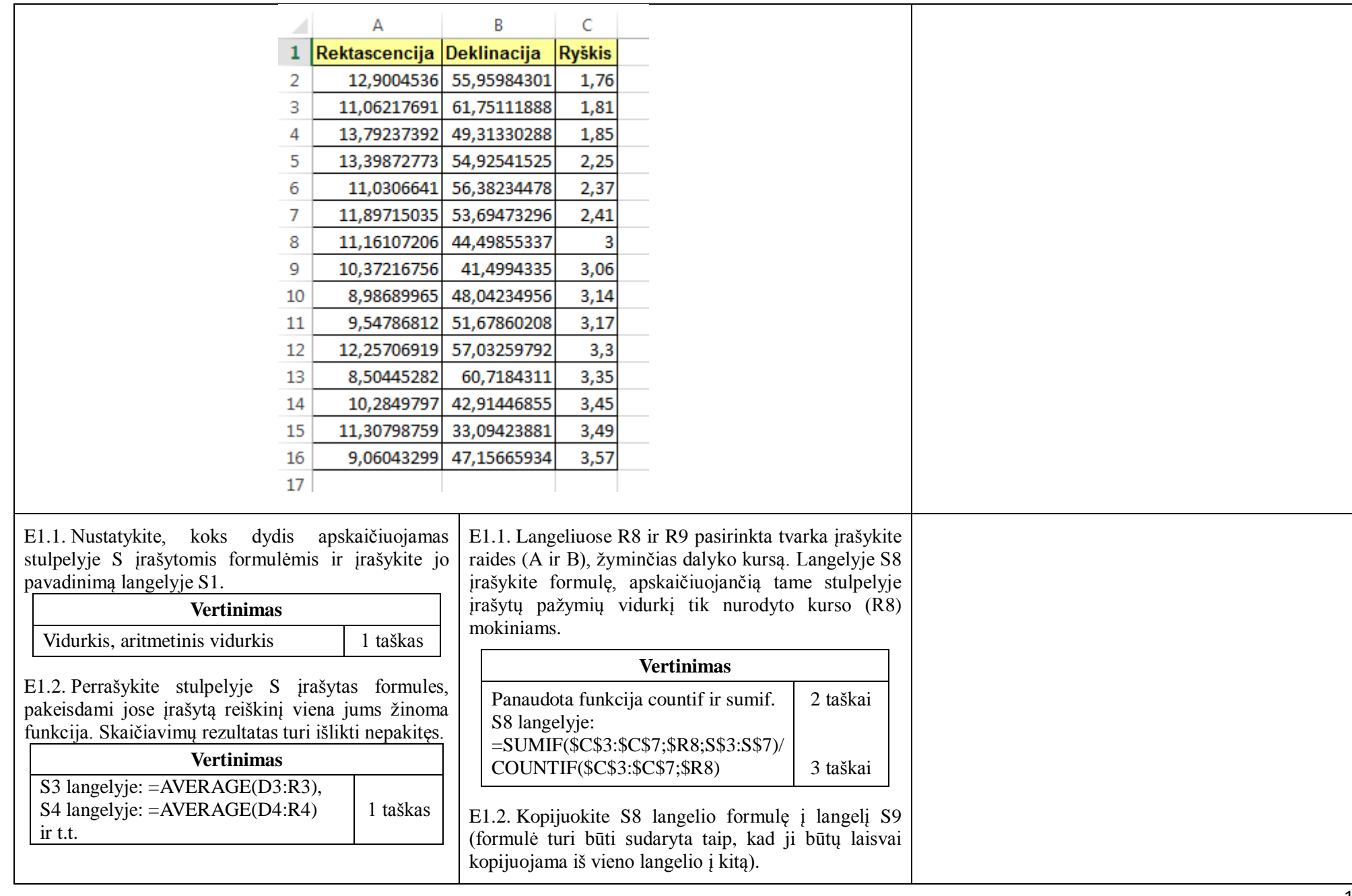

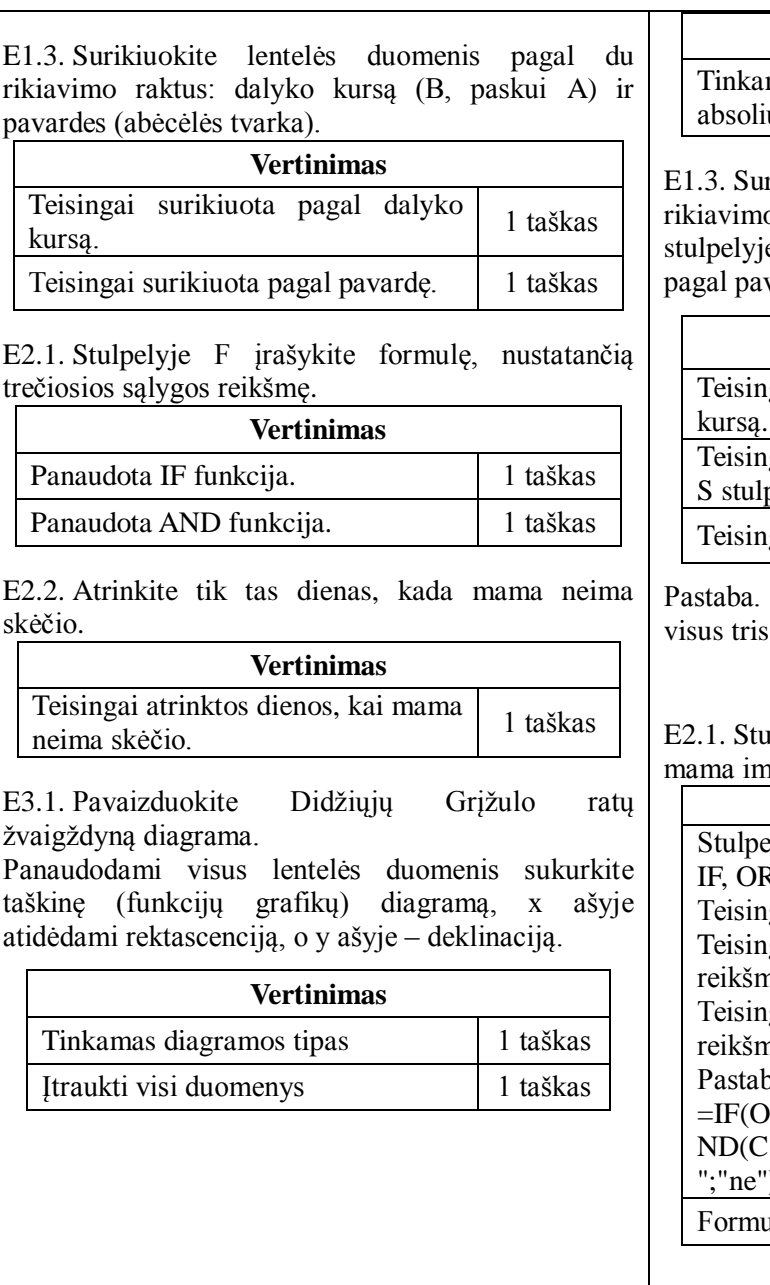

#### **Vertinimas**

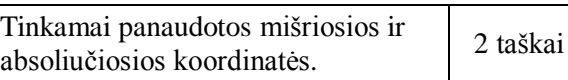

E1.3. Surikiuokite lentelės duomenis pagal tris rikiavimo raktus: dalyko kursą (B, paskui A), stulpelyje S įrašytus duomenis (mažėjimo tvarka) ir vardes (abėcėlės tvarka).

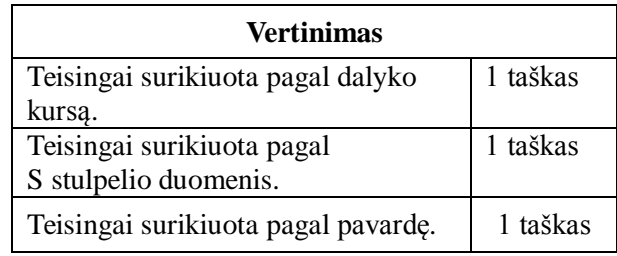

Taškai skiriami, jei rikiavimas atliktas pagal s rikiavimo raktus.

E2.1. Stulpelyje G įrašykite formulę, nustatančią, ar na skėtį.

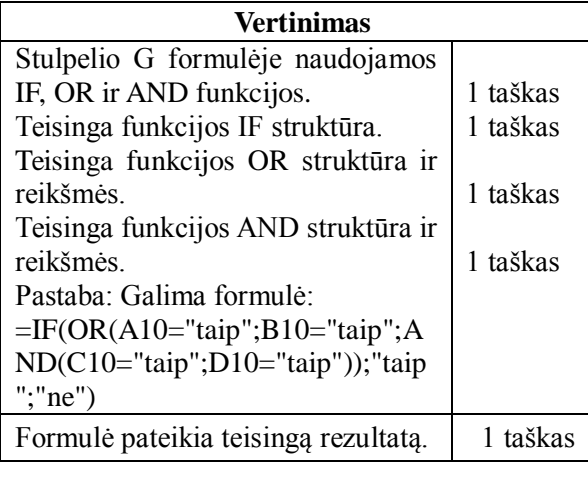

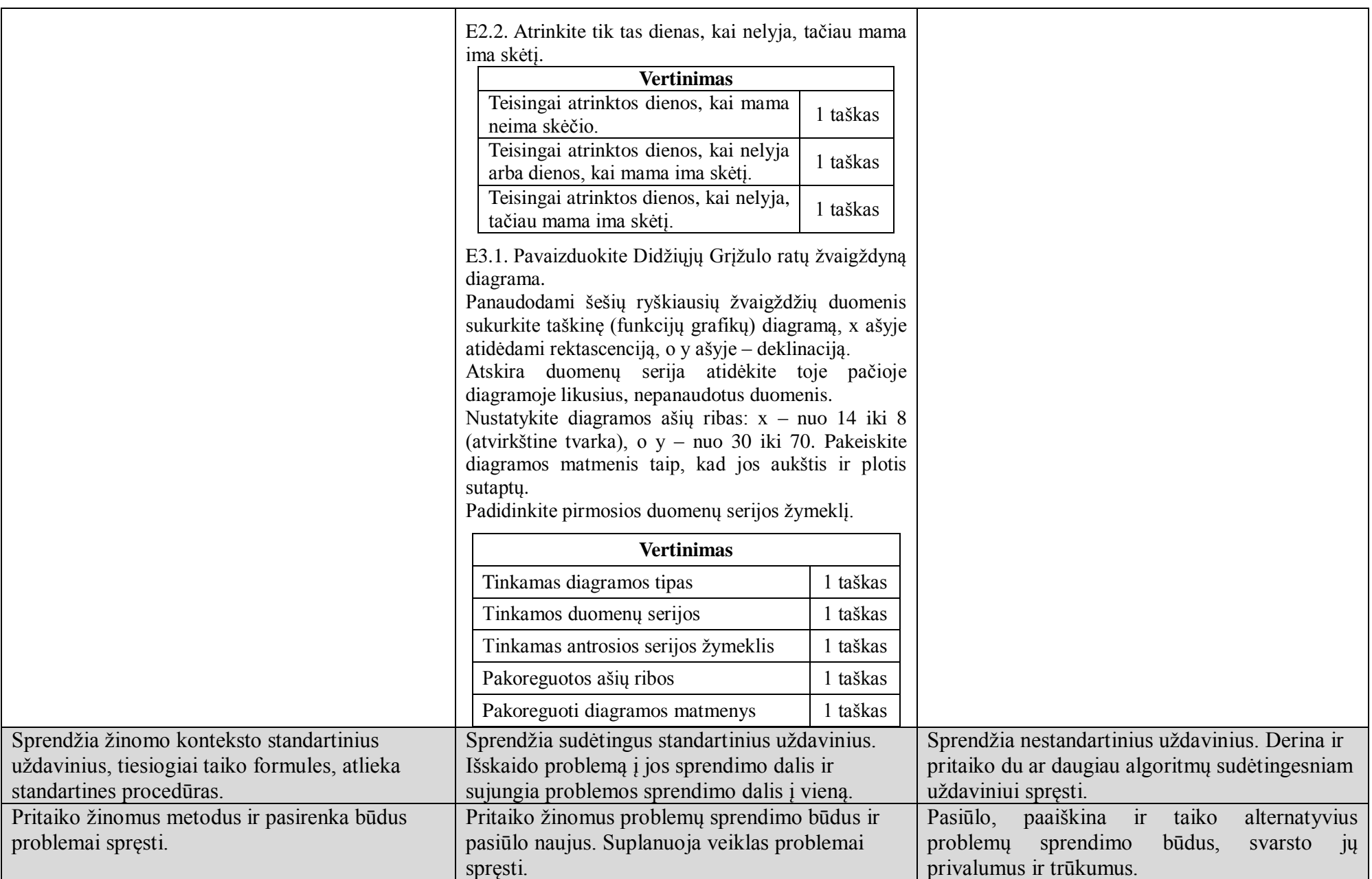

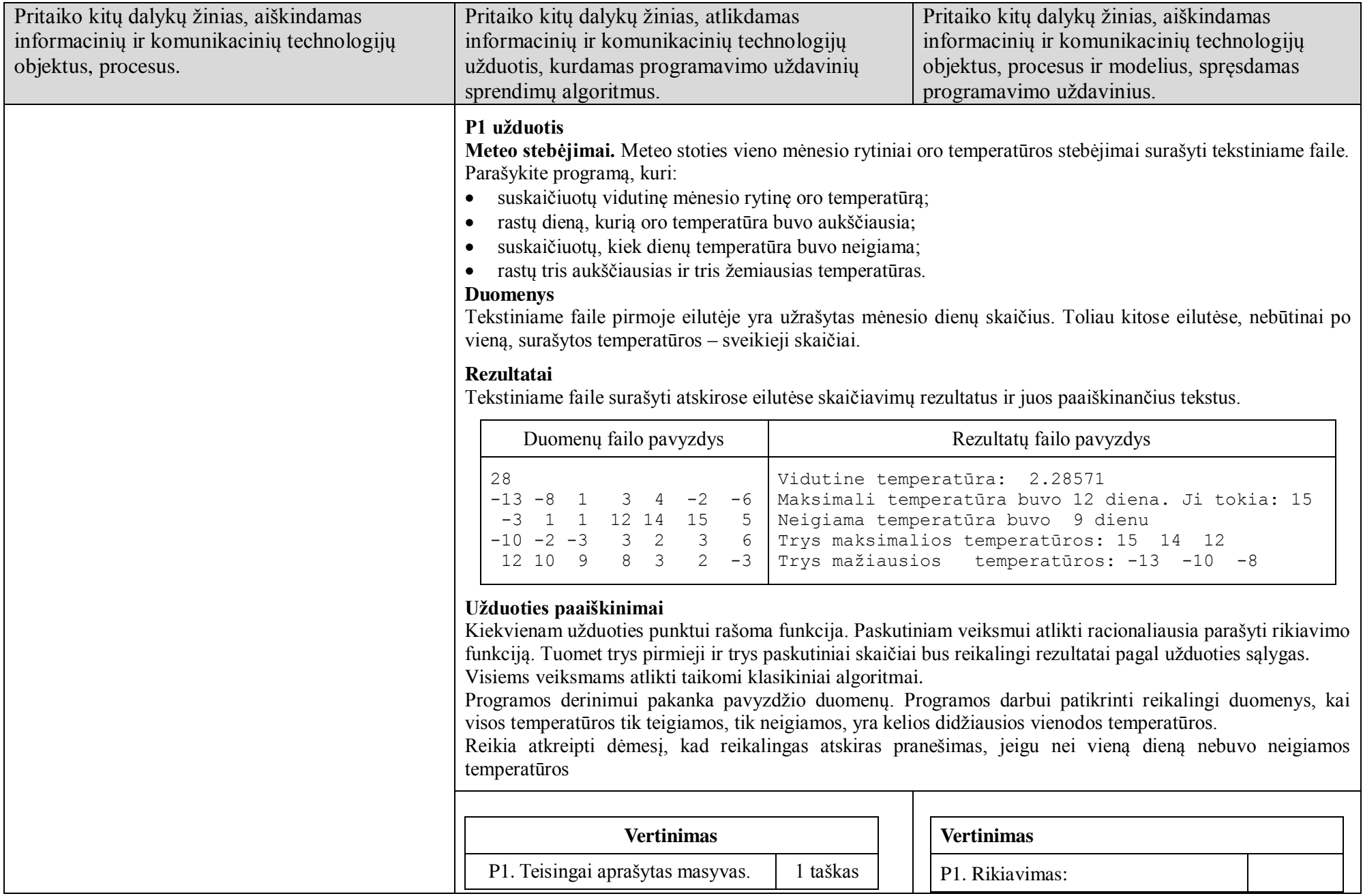

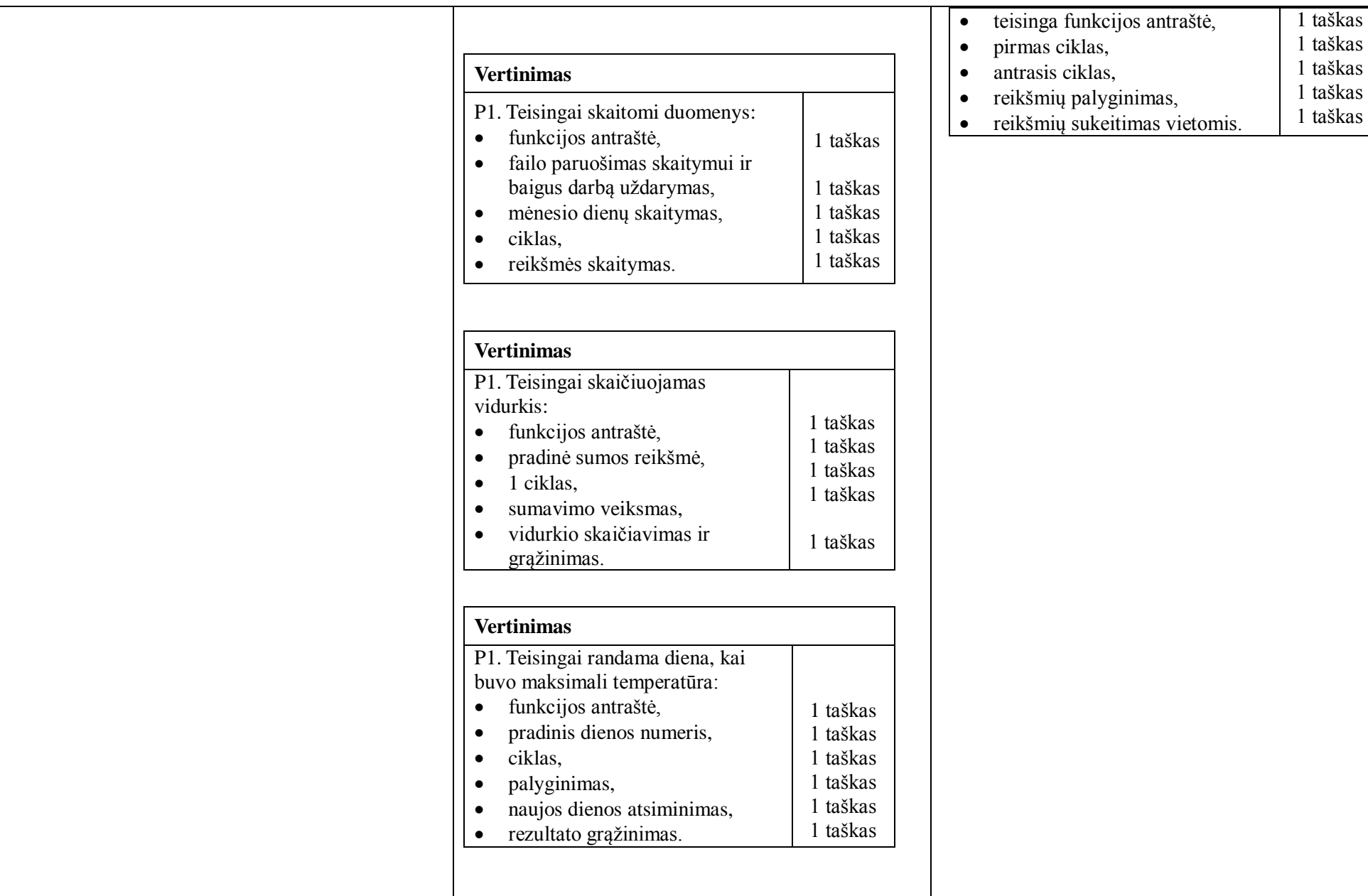

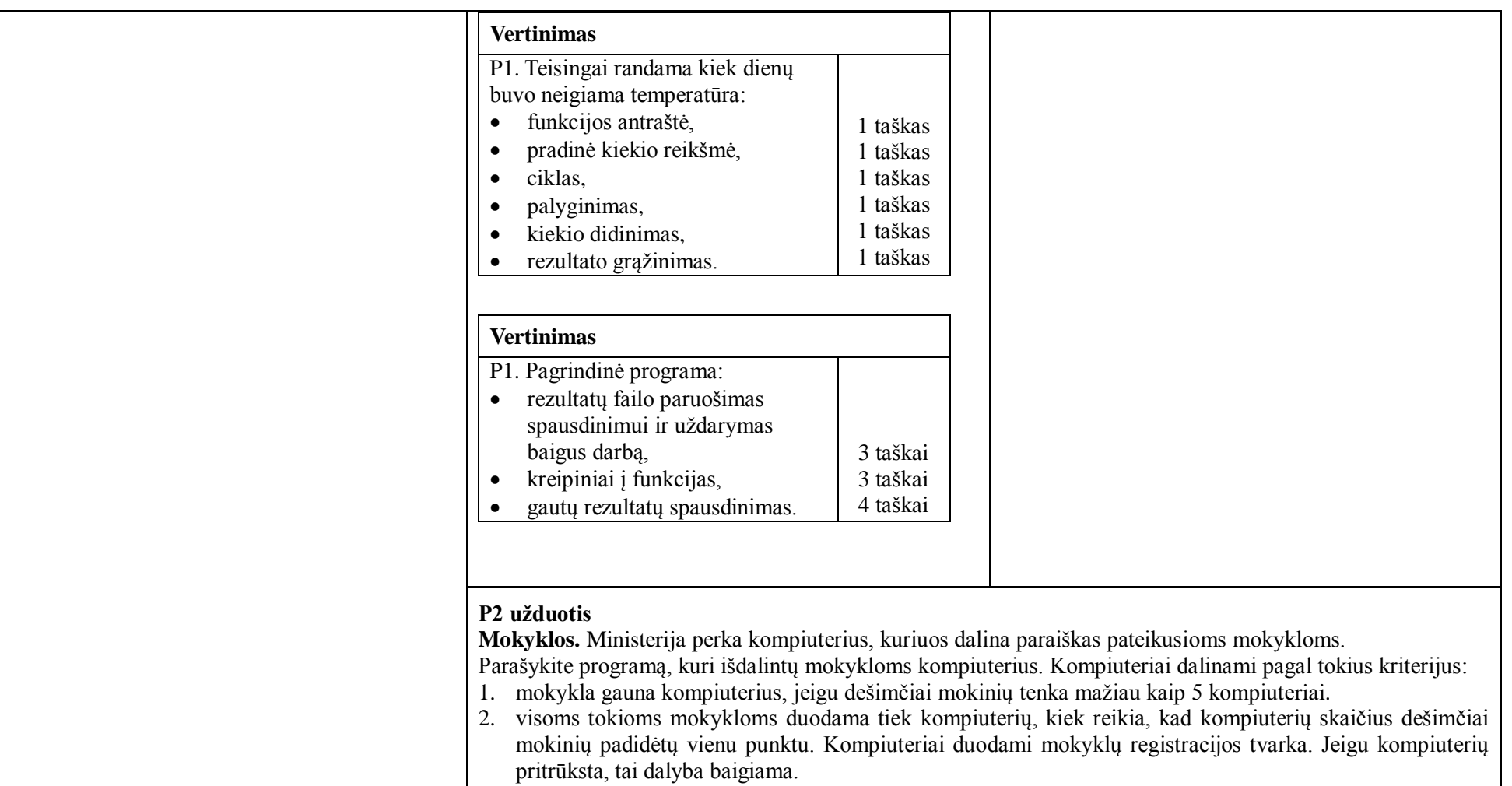

- 3. jeigu dar kompiuterių yra, tai pirmi du punktai pakartojami.
- 4. jeigu dar lieka kompiuterių, tuomet jie ta pačia tvarka duodami mokykloms, turinčioms dešimčiai mokinių 6 kompiuterius.

Visi duomenys yra sveikieji skaičiai. Veiksmus atlikti sveikųjų skaičių tikslumu.

#### **Duomenys**

Tekstiniame faile pirmoje eilutėje yra užrašytas nupirktų kompiuterių skaičius. Antroje eilutėje yra užrašytas paraiškas pateikusių mokyklų skaičius. Toliau kitose eilutėse surašyti duomenys apie mokyklas (po vieną eilutėje): mokyklos pavadinimas (vienas žodis – pirmos 15 pozicijų), mokinių skaičius, kompiuterių skaičius.

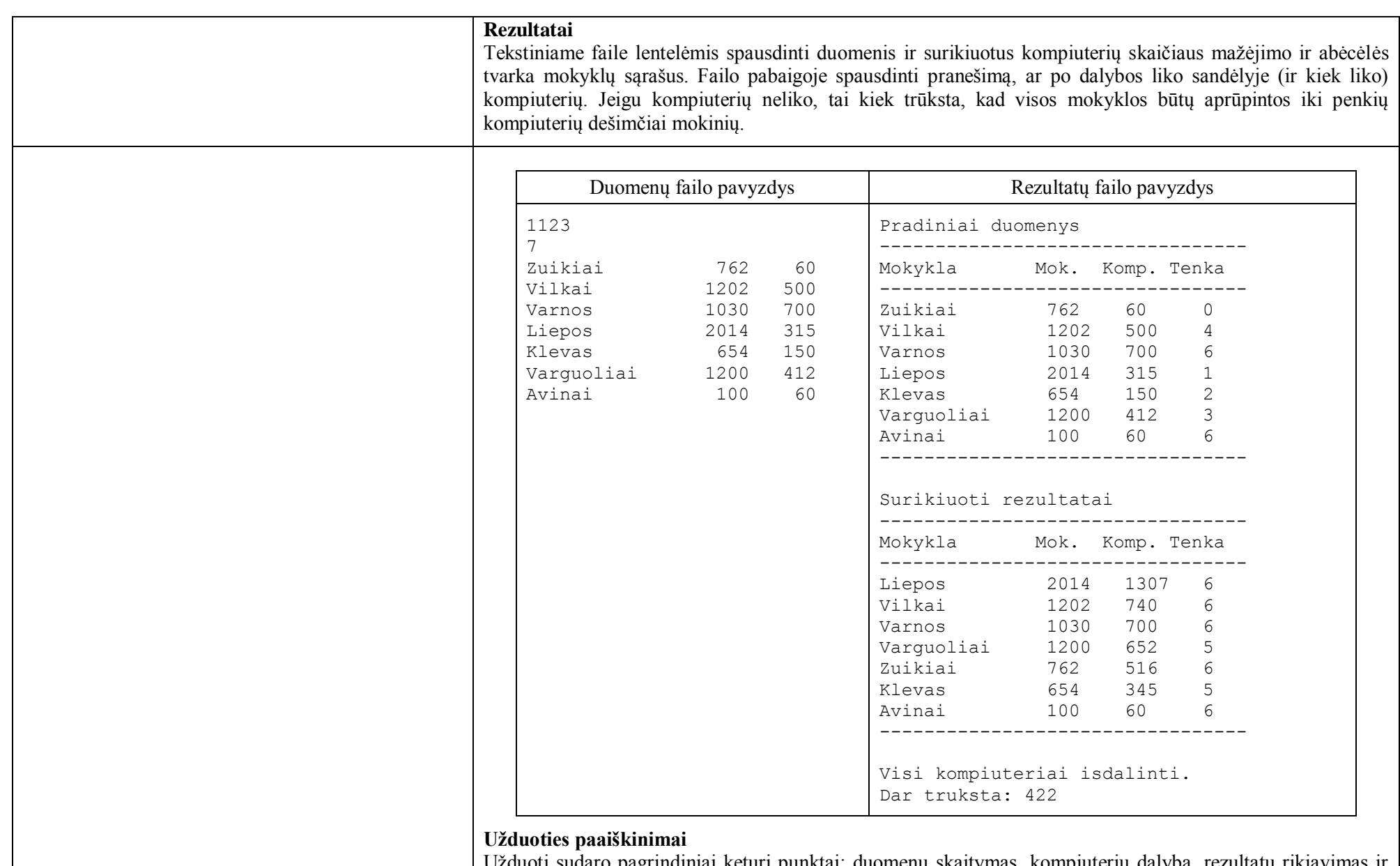

Užduotį sudaro pagrindiniai keturi punktai: duomenų skaitymas, kompiuterių dalyba, rezultatų rikiavimas ir spausdinimas. Kiekvienam užduoties punktui rašoma funkcija. Kompiuterių dalybos veiksmas sudėtingas, todėl jį reikia skaidyti smulkiau. Tai gali būti: vienos mokyklos kompiuterių papildymas, visų mokyklų

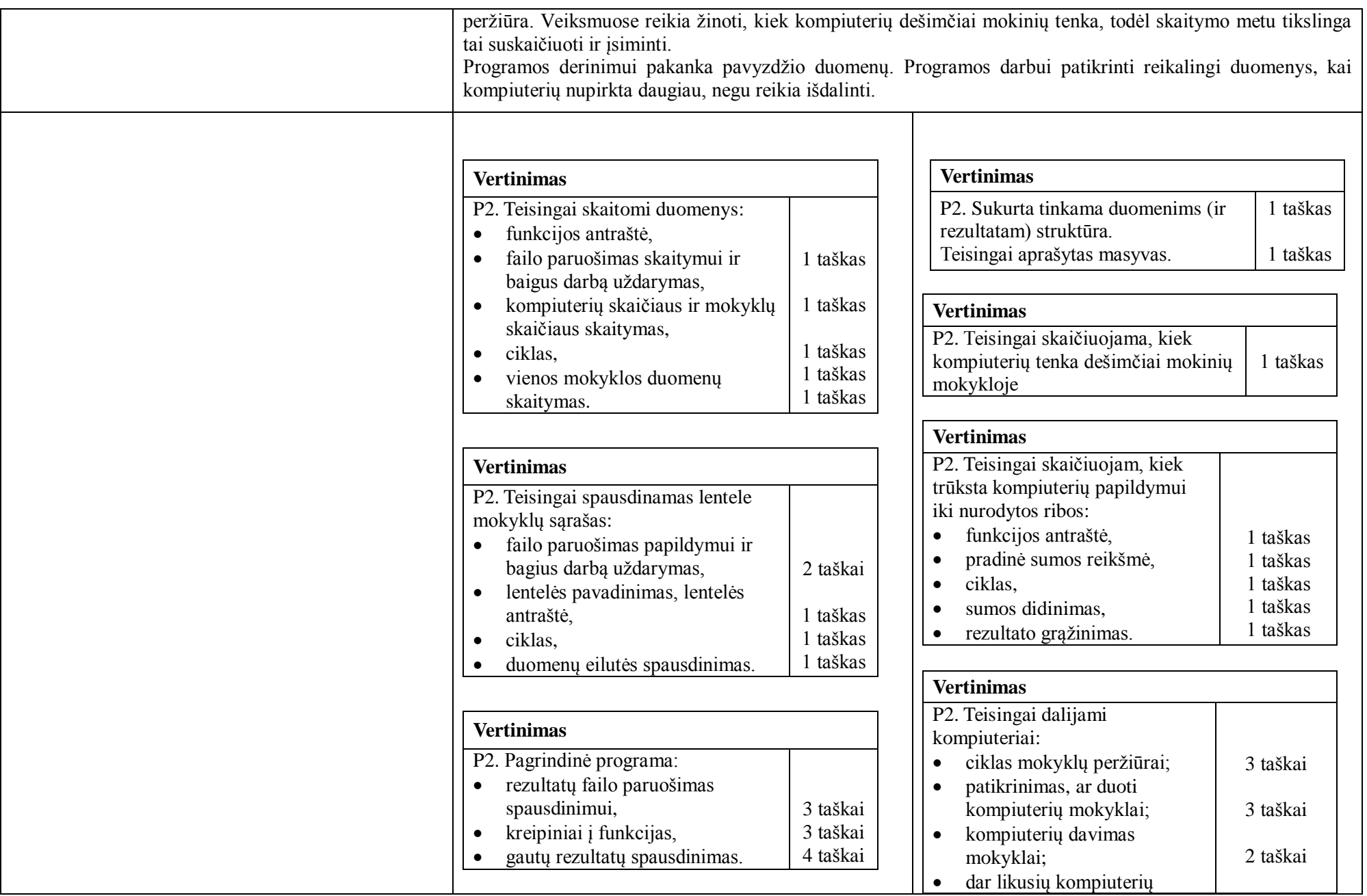

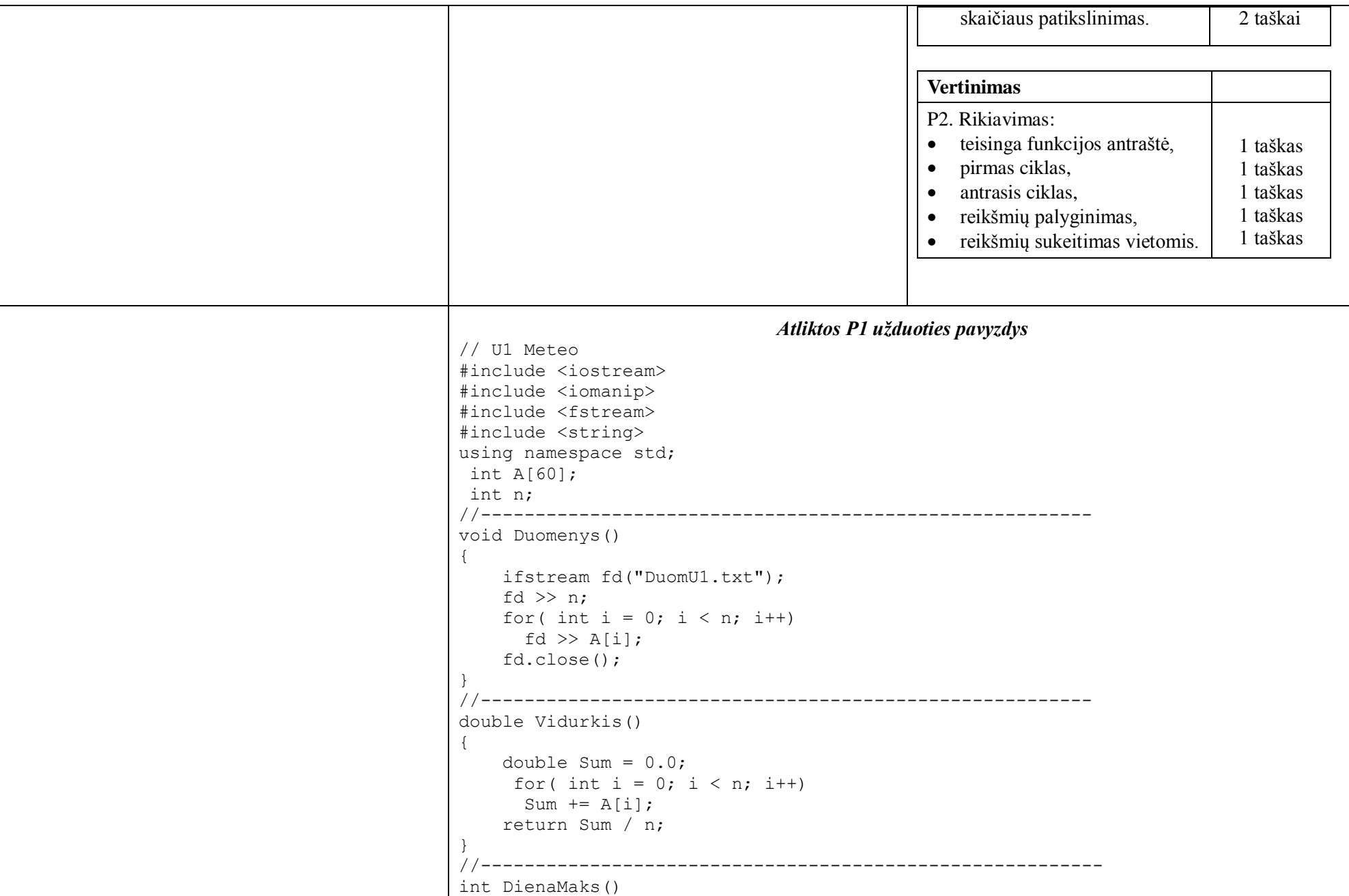

```
{
   int d = 0:
    for( int i = 0; i < n; i++)
     if (A[i] > A[d]) d = i;
     return d;
}
//---------------------------------------------------------
int KiekNeigiama ()
{
   int k = 0;
    for( int i = 0; i < n; i++)
     if (A[i] < 0) k++;
     return k;
}
//---------------------------------------------------------
void Rikiuoti()
{
 for (int i = 0; i < n; i++)
   for (int j = i + 1; j < n; j++)if (A[i] > A[i]) {
      int c = A[i];
         A[i] = A[j];
         A[i] = c; }
}
//--------------------------------------------------------
int main()
{
ofstream fr("RezU1.txt");
Duomenys();
fr << "Vidutine temperatura: " << Vidurkis() << endl;
int d = DienaMaks();
fr << "Maksimali temperatura buvo " << d << " diena. Ji tokia: " << A[d]
    << endl;
d = KiekNeigiama();
if(d > 0)
    fr << "Neigiama temperatura buvo " << d << " dienu" << endl;
else fr << " Visos dienos buvo siltos" << endl;
Rikiuoti();
fr << "Trys maksimalios temperaturos: "<< A[0] << " "<< A[1]<< " "
   << A[2]<< endl;
fr << "Trys maziausios temperaturos: "
    \langle \langle A[n-1] \langle A(m-2) \rangle \rangle \langle \langle A[m-3] \rangle \langle A(m-3) \rangle
```

```
fr.close();
return 1;
}
//=========================================================================
program Meteo;
type Mas = array[1..31] of integer;
var A : Mas; n : integer;
//--------------------------------------------------------
procedure Duomenys;
var fd : Text;
     i : integer;
begin
   Assign(fd, 'DuomU1.txt'); Reset(fd);
    ReadLn(fd, n);
    for i := 1 to n do
     Read(fd, A[i]); Close(fd);
end;
//--------------------------------------------------------
function Vidurkis: real;
var Sum : real;
      i : integer;
begin
   Sum := 0.0; for i := 1 to n do
     Sum += A[i];
    Vidurkis := Sum / n;
end;
//---------------------------------------------------------
function DienaMaks: integer;
var d, i : integer;
begin
    d := 1; for i := 1 to n do
      if (A[i] > A[d]) then d := i;
     DienaMaks := d;
end;
//---------------------------------------------------------
function KiekNeigiama: integer;
var k, i : integer;
begin
  k := 0;for i := 1 to n do
```

```
if (A[i] < 0) then k == 1;
  KiekNeigiama := k;
end;
//---------------------------------------------------------
procedure Rikiuoti;
var i, j, c : integer;
begin
  for i := 1 to n do
    for j := i to n do
     if (A[i] > A[i]) then begin
          c := A[i];A[i] := A[i];A[i] := c; end
end;
//--------------------------------------------------------
var fr : Text;
     d : integer;
begin
   Assign(fr, 'RezU1.txt'); Rewrite(fr);
    Duomenys();
   WriteLn(fr, 'Vidutine temperatura: ', Vidurkis(): 6 : 3);
   d := DienaMaks();
   WriteLn(fr, 'Maksimali temperatura buvo ', d, ' diena. Ji tokia: ', A[d]);
    d := KiekNeigiama;
   if( d > 0)
    then WriteLn(fr, 'Neigiama temperatura buvo ', d, ' dienu')
    else WriteLn(fr, 'Visos dienos buvo siltos');
    Rikiuoti();
    WriteLn(fr, 'Trys maksimalios temperaturos: ',
                A[1], ' ', A[2], ' ', A[3]);
   WriteLn(fr, 'Trys maziausios temperaturos: ',
               A[n], ' ', A[n-1], ' ', A[n-2]); Close(fr);
end.
//=========================
```
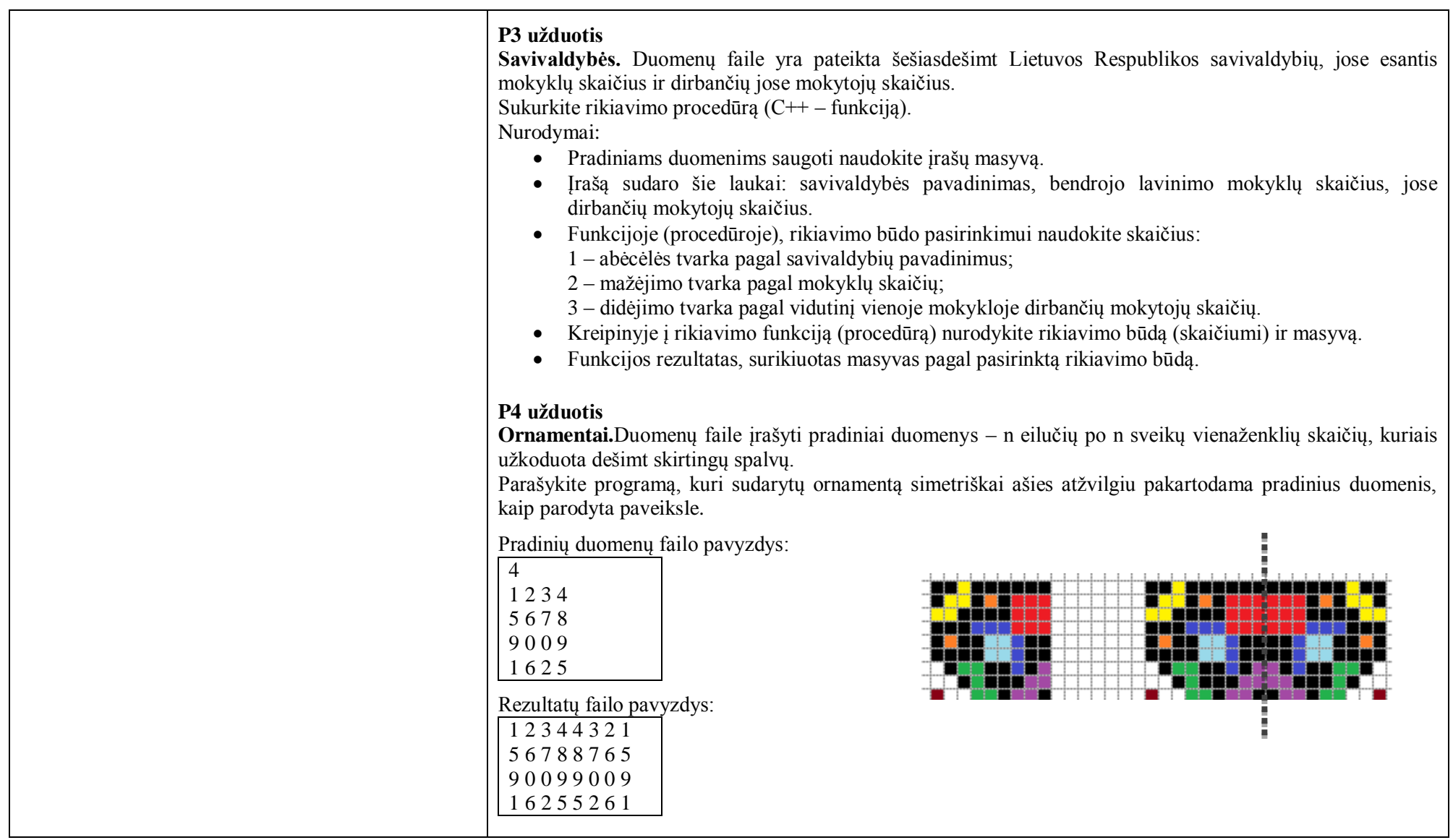

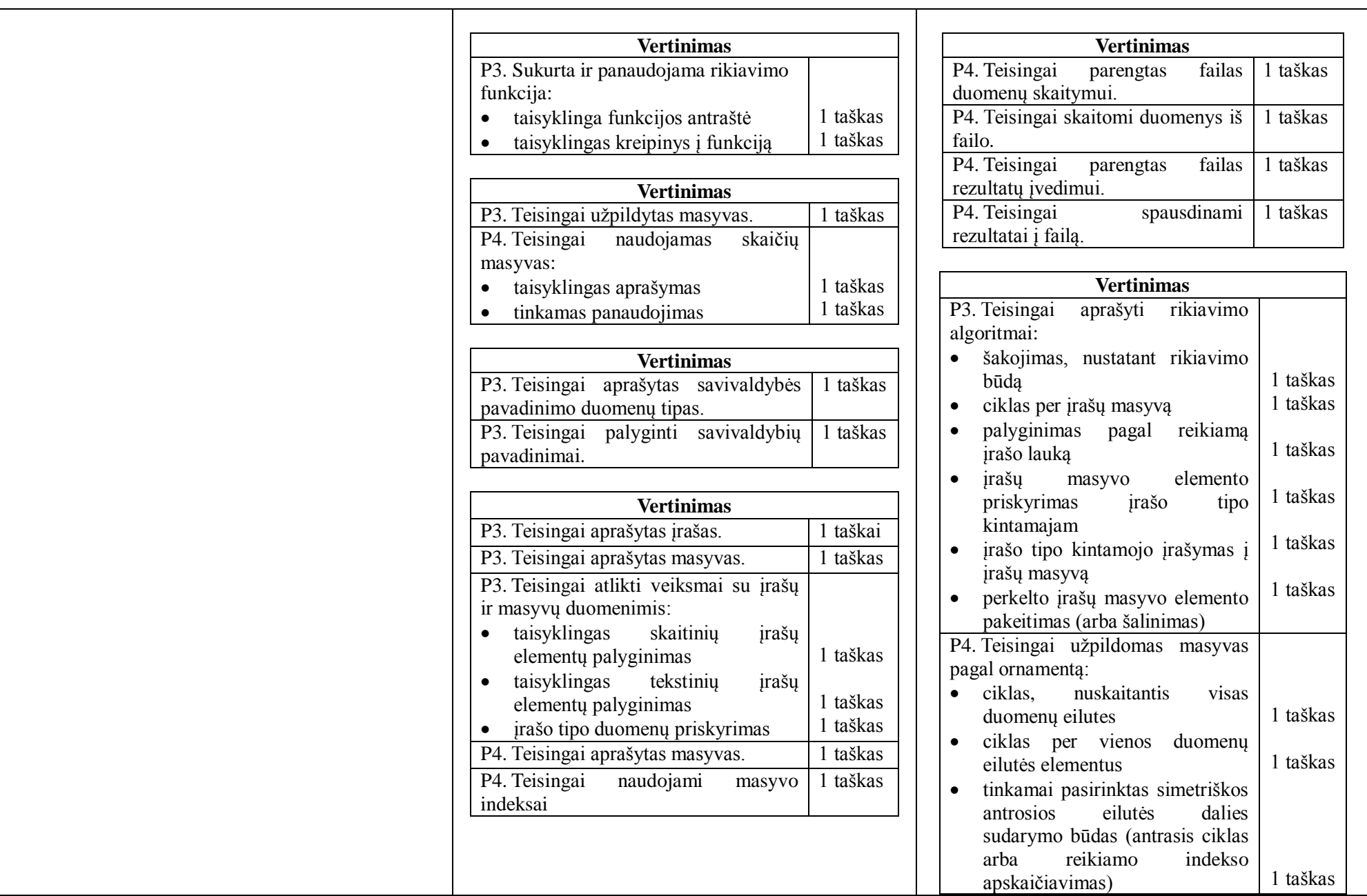

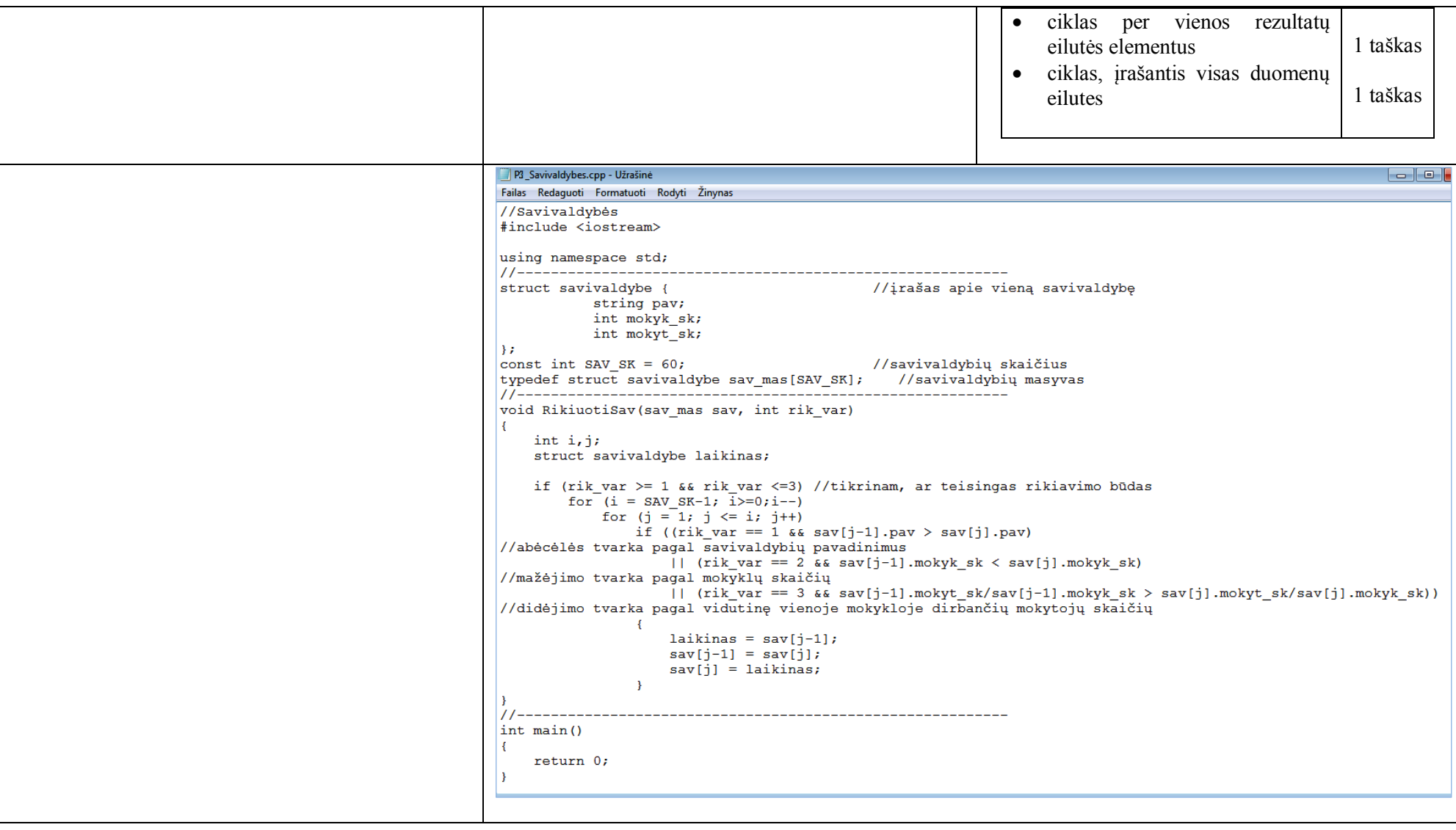

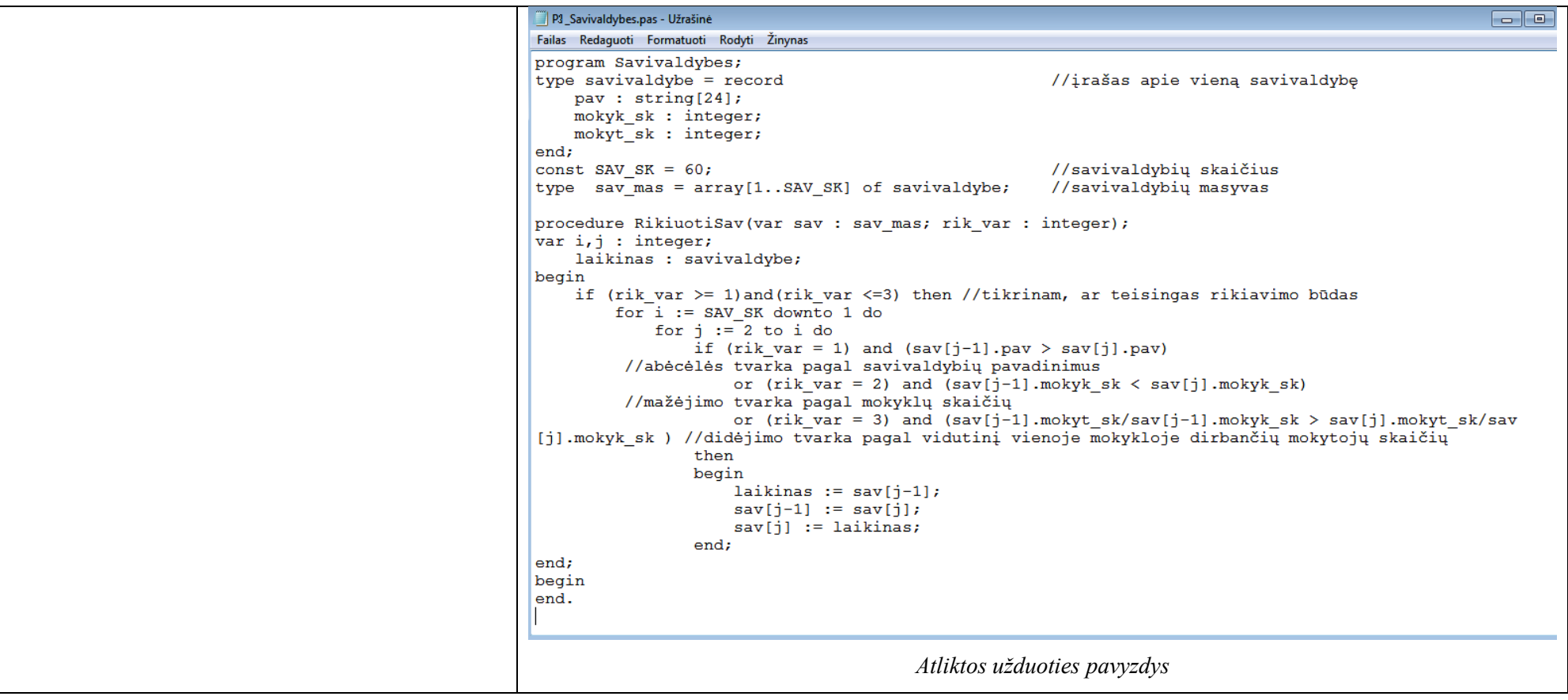

```
PH Ornamentai.cpp - Užrašinė
                                                                           Raileil
Failas Redaguoti Formatuoti Rodyti Žinynas
//Ornamentai
#include <iostream>
#include <fstream>
using namespace std;
const char CDuom[] = "duom.txt";const char CRez[] = "rez.txt";int \text{main2}()\left\{ \right.int o[5]; // viena ornamento eilutė
   int i, j, k;<br>
int i, j, k;<br>
// ciklo kintamieji<br>
int n;<br>
// kiek bus eilučių
 ifstream inp(CDuom);
  ofstream outp (CRez);
                             // nuskaitomas eiluèiø skaičius
  inp \gg n;
  \text{count} \ll n;
  for (i=0; i \le n; i++)\overline{A}for (j=0; j<n; j++)// nuskaitomi vienos eilutės duomenys
            \mathsf{inp} \gg \mathsf{ofil}for (k=0; k\le n; k++)// atspausdinama nuskaitytas ornamentas
            outp \langle \cdot | k] \langle \cdot |';
                                   // atspausdinamas ornamentas simetriškai
        for (k=n-1; k>0; k--)outp \langle \cdot \circ [k] \langle \cdot |';
        outp \langle \langle 0 | 0 \rangle \langle \langle endl;
     \rightarrowinp.close();
  outp.close()return 0;
4
```
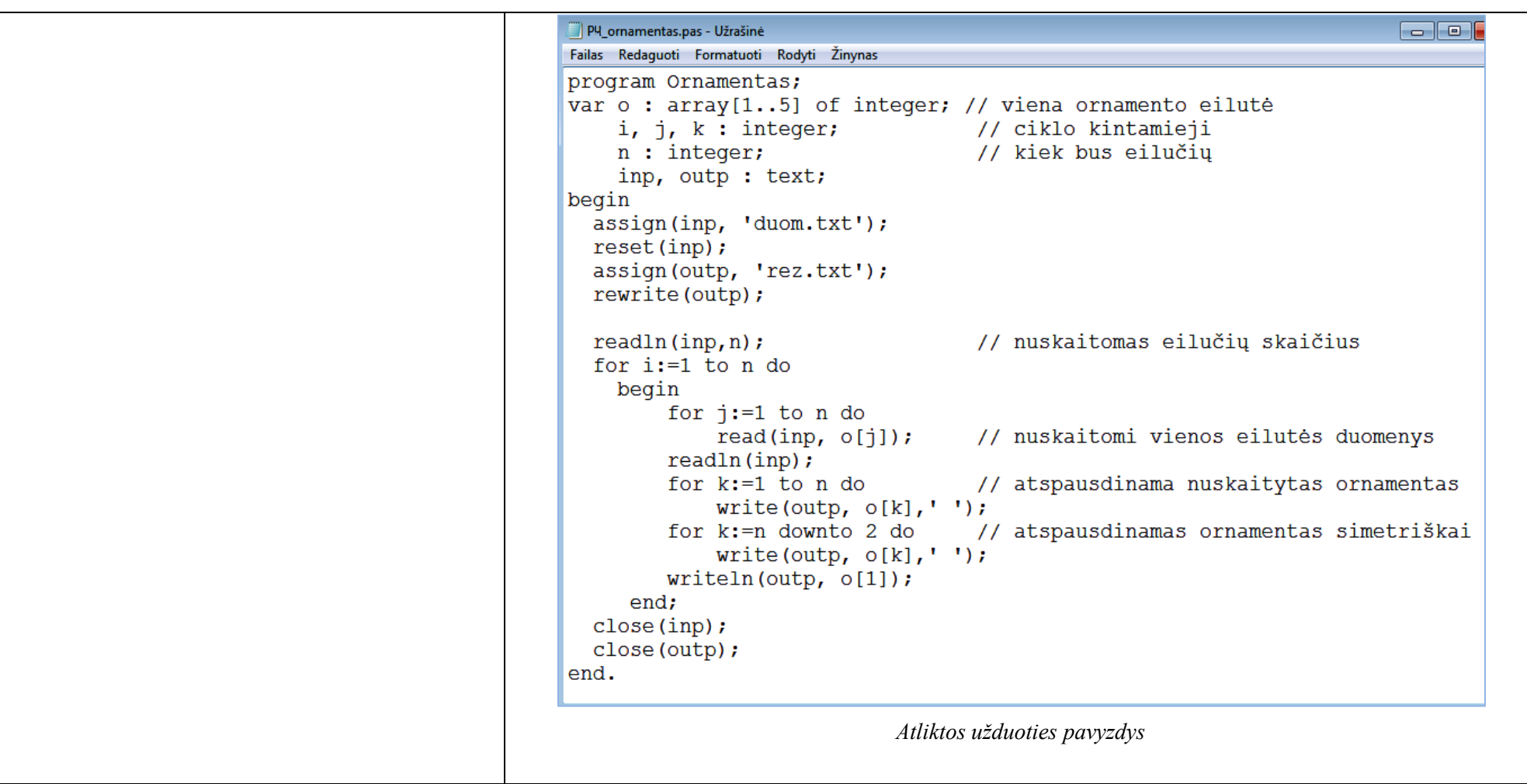